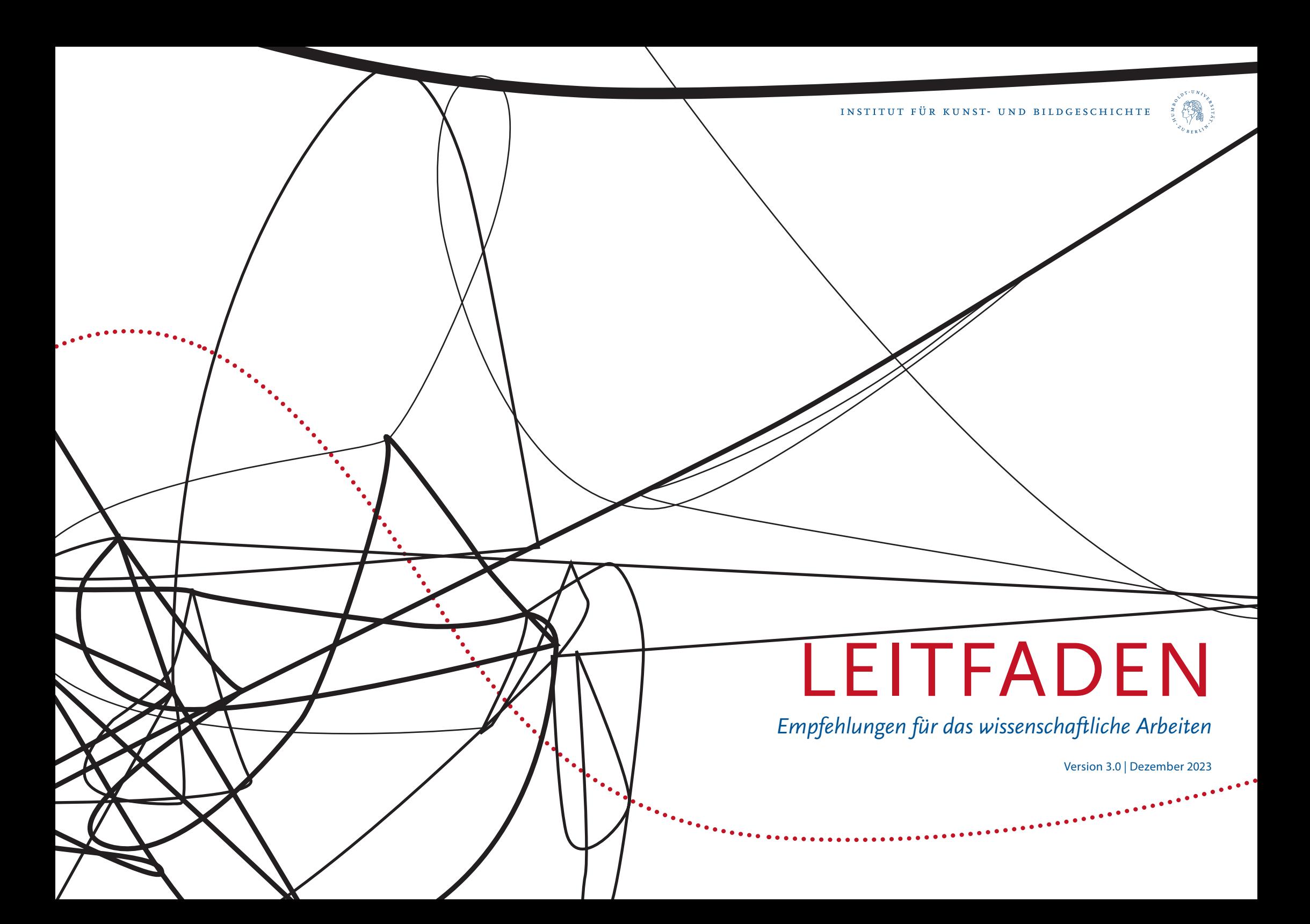

# INHALT

**1. Was bedeutet wissenschaftliches**

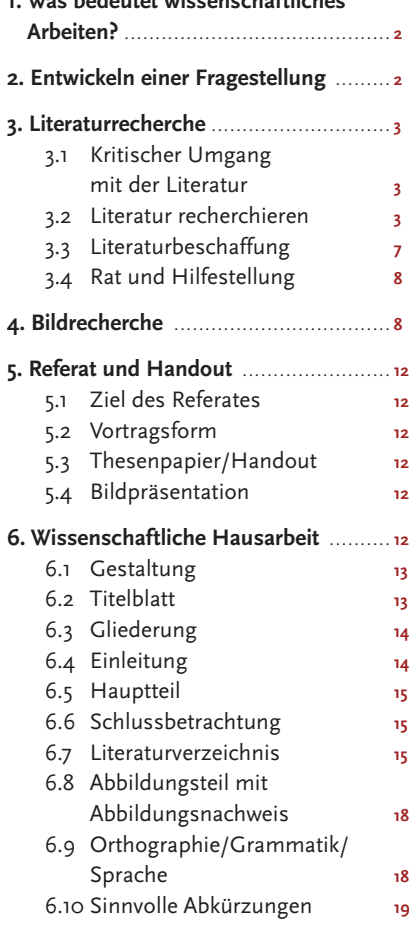

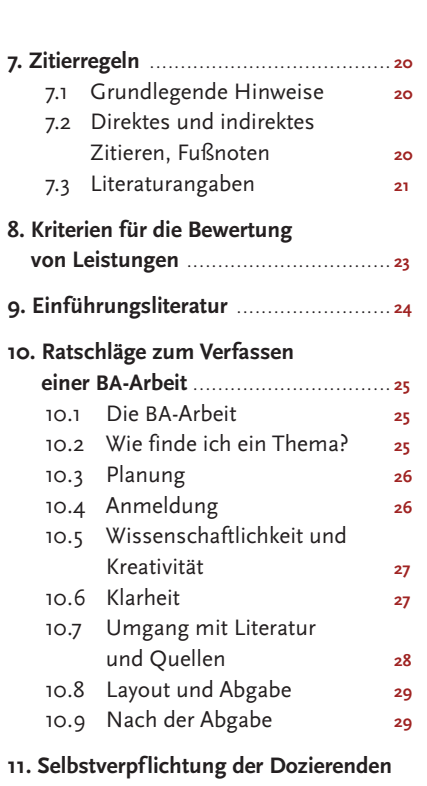

**und Studierenden des IKB . . [30](#page-16-0)**

# Vorwort

Dieser Leitfaden möchte eine Hilfe für das Studium der Kunst- und Bildgeschichte an der HU Berlin sein und Empfehlungen für das wissenschaftliche Arbeiten geben. Natürlich kann er dabei keinerlei Anspruch auf Vollständigkeit erheben: So ist beispielsweise die hier vorgestellte Zitierweise nur eine von mehreren Möglichkeiten – an der Sie sich aber gerne orientieren können. Sprechen Sie im Zweifelsfall stets mit Ihren Dozierenden. Das direkte Gespräch kann dieser Leitfaden nicht ersetzen. Sie sollten es unbedingt suchen und nutzen.

Das Wichtigste ist, dass Sie sich während Ihres Studiums beständig eigenverantwortlich informieren und engagieren. Daher möchten wir Ihnen empfehlen:

- Tragen Sie sich auf der Lernplattform [Moodle](http://moodle.hu-berlin.de/) in den [Emailverteiler](http://moodle.hu-berlin.de/enrol/index.php?id=36642) «Allgemeines Nachrichtenforum für alle Studierenden der Kunstgeschichte» ein. So erhalten Sie institutsrelevante Emails und können Ihrerseits relevante Informationen in Umlauf bringen.
- Machen Sie sich mit der für Sie gültigen [Studien- und Prüfungsordnung](http://www.kunstgeschichte.hu-berlin.de/studium/ba-studiengang/) vertraut.
- Besuchen Sie Ihre Tutorien gewissenhaft.
- Machen Sie eine Schulung in der Universitätsbibliothek; Sie werden viel lernen.
- Tauschen Sie sich mit Kommiliton\*innen aus.
- Nutzen Sie Sprechstunden!

Viel Spaß beim Studieren wünscht Ihnen Ihr IKB – Institut für Kunst- und Bildgeschichte der Humboldt-Universität zu Berlin

#### <span id="page-2-0"></span>**1. Was bedeutet wissenschaftliches Arbeiten?**

*«Wissenschaftlich arbeiten heißt: Fragen, Fragen, Fragen [...]. Hören Sie nie auf zu fragen: was meint der oder die mit diesem Begriff; was begreift man mit dessen Hilfe; was kann man mit Methode x oder y herausbringen (und, wohlgemerkt, was nicht).»*

Wolf-Dieter Narr: «Was ist Wissenschaft? [...]», in: Norbert Franck und Joachim Stary (Hgs.): Die Technik wissenschaftlichen Arbeitens, Paderborn u.a. 2003 (11. völlig überarb.Aufl.),  $S<sub>14–32</sub>$  hier  $S<sub>22</sub>$ .

Wissenschaftliches Arbeiten bedeutet folglich:

- kritische Analyse eines Objektes, Textes oder Sachverhaltes anhand einer konkreten Fragestellung
- Auswertung bereits bestehender Forschungsliteratur
- nachvollziehbare Darstellung der Ergebnisse
- sachliche und präzise Ausdrucksweise unter Nutzung der Fachterminologie
- $\bullet$  korrekte äußere Form  $\blacktriangleright$  Punkt 6

# <span id="page-2-1"></span>**2. Entwickeln einer Fragestellung**

- Machen Sie sich zunächst mit Ihrem Thema vertraut. Handelt es sich um ein Objekt, sehen Sie sich wenn möglich das Original an; suchen Sie ansonsten gute und geeignete Abbildungen.  $\blacktriangleright$  Bildrecherche, Punkt 4 Handelt es sich um einen Text, nutzen Sie eine geeignete, zitierfähige Ausgabe (bspw. eine anerkannte Übersetzung, eine so genannte «kritische Gesamtausgabe» etc.). Literaturrecherche, Punkt 3
- Machen Sie zunächst eine ausführliche Beschreibung des Objektes bzw. setzen Sie sich eingehend mit der Fragestellung, der Struktur und der Argumentation des Textes auseinander.
- Formulieren Sie Fragen, die Ihnen im Zusammenhang mit Objekt oder Text einfallen. Beziehen Sie diese auch auf das übergeordnete Seminarthema. Notieren Sie sich Ideen, die Ihnen während der ersten Sichtung in den Sinn kommen.
- Finden Sie eine klare Fragestellung. Überlegen Sie, worin die Problematik des Themas besteht und an welche Aspekte Sie sinnvoll anknüpfen können.
- Werten Sie die Forschungsliteratur in Bezug auf Ihre Fragestellung aus.
- $\blacktriangleright$  Literaturrecherche, Punkt 3
- Sprechen Sie sich mit den Dozierenden ab. Nutzen Sie dafür am besten die Sprechstunden und bereiten Sie diese Termine gut vor.

#### <span id="page-2-2"></span>**3. Literaturrecherche**

Die genaue Kenntnis der einschlägigen Literatur, die sich mit dem Gegenstand Ihres Referates oder Ihrer Hausarbeit beschäftigt, ist eine Grundlage Ihrer Arbeit. Eine sorgfältige Literaturrecherche ist dementsprechend unumgänglich. Bei dieser geht es nicht darum zu schauen, «welche Texte kann ich schnell greifen», sondern darum, sich einen soliden Überblick über den Forschungsstand zum Thema zu verschaffen.

(Derlei quellenkritische Herangehensweisen gelten auch für audiovisuelle Medien.)

#### <span id="page-2-3"></span>3.1 Kritischer Umgang mit der Literatur

Für die Auseinandersetzung mit Ihrem Thema und die Erarbeitung einer eigenen Argumentation werden Sie mit Texten unterschiedlichen Formats arbeiten. Beachten Sie: Text ist nicht gleich Text! Ordnen Sie den Text zunächst ein:

- Um was für ein Textformat handelt es sich? Prüfen Sie, welche Ansprüche dem Text zu Grunde liegen. Ist es eine wissenschaftliche Monographie, ein wissenschaftlicher Beitrag in einem Sammelwerk oder einer Zeitschrift, ein Lexikoneintrag, ein Essay, eine populärwissenschaftliche Darstellung usw.?
- Fragen Sie sich: Wer hat den Text verfasst (Das kann auch eine Körperschaft, bspw. ein Verein sein.)? Was ist der berufliche und fachliche Hintergrund der Autor\*innen?
- Wo ist der Text erschienen; in welchem Verlag; in einer Fach- oder populärwissenschaftlichen Zeitschrift/Internetplattform usw.? Wer gibt die Zeitschrift heraus, wer ist der Betreiber der Plattform usw.?
- Wer soll mit dem Text angesprochen werden?

• Aus welchem Jahr und welchem Kontext stammt der Text? Gibt es bereits neuere Forschung zum Thema? Inwieweit ist er trotzdem relevant?

Um entscheiden zu können, ob und wie Sie die Informationen, Argumente und Thesen des jeweiligen Textes für Ihre eigene Darstellung und Argumentation nutzen können, prüfen Sie, ob der Text wissenschaftlichen Standards genügt:

- Sind Informationen und Quellen nachprüfbar? Das heißt: gibt es einen wissenschaftlichen Apparat (Fuß- oder Endnoten, Literaturverweise usw.)?
- Ist die Argumentation auf nachvollziehbare Daten gestützt und schlüssig?
- Wird der Gegenstand sachlich und sprachlich sorgfältig dargestellt?
- Ist der Text praktisch zugänglich und damit wieder auffindbar (gedruckt oder digital)?

#### <span id="page-2-4"></span>3.2 Literatur recherchieren

Sie haben mehrere Möglichkeiten, Ihre Literaturliste zusammenzustellen. Diese Möglichkeiten sind nicht alternativ, sondern ergänzen einander.

#### Im Web

Für die Onlinerecherche stehen Ihnen sogenannte Metakataloge zur Verfügung. Metakataloge führen die Onlinekataloge mehrerer Bibliotheken zusammen. Wenn Sie gezielt eine Publikation suchen, können Sie auf diese Weise leicht prüfen, in welcher Bibliothek diese Publikation zugänglich ist.

Sie können diese Kataloge aber auch dazu nutzen, um eine erste Literaturliste zu Ihrem Thema/Gegenstand zusammenzustellen. Folgende Punkte sind dabei zu berücksichtigen:

- Überlegen Sie sich eine Recherchestrategie. Fragen Sie sich, welche Themenbereiche berührt mein Gegenstand und mit welchen Schlagwörtern kann ich demzufolge suchen.
- Tipp: Notieren Sie sich die Schritte Ihrer Recherche, so sehen Sie, welche Kataloge Sie schon geprüft haben, welche noch nicht und mit welchen Schlagwörtern Sie recherchiert haben. Sie können so Ihre Recherche effizient erweitern oder spezifizieren.
- Die Recherche in einem Metakatalog allein reicht nicht aus. Kombinieren Sie die Recherche in übergeordneten wissenschaftlichen Katalogen und Fachkatalogen.

## <span id="page-3-0"></span>**HU-Account**

# **Was ist das? Wozu brauche ich das?**

- Mit dem HU-Account erhalten Sie automatisch eine eigene HU-Emailadresse.
- Mit der Immatrikulationsbescheinigung werden Ihnen unter anderem eine PIN und nebenstehender Link [amor.cms.](http://amor.cms.hu-berlin.de/) [hu-berlin.de](http://amor.cms.hu-berlin.de/) zugesandt. Über diesen Link richten Sie Ihren HU-Account ein.
- Sie benötigen den HU-Account für die Anmeldung an öffentlichen PCs in der HU wie auch in der UB.
- Die Anmeldung ist Voraussetzung für den Zugriff auf Online-Ressourcen der UB.
- Außerdem können Sie auf die Online-Ressourcen auch mit Ihrem eigenen Laptop über WLAN oder von zu Hause via VPN-Verbindung zugreifen. Beides lassen Sie am besten vom Computer- und Medienservice (CMS) im 1.OG des Grimm-Zentrums einrichten.

Mehr Infos auf [cms.hu-berlin.de](https://www.cms.hu-berlin.de/)

## Fachdatenbanken

Die Universitätsbibliothek hat eine Liste von relevanten und in digitaler Form zugänglichen Datenbanken für das Fach Kunstgeschichte zusammengestellt. Das Zugangsportal zu den Datenbanken heißt [DBIS](https://dbis.ur.de//fachliste.php?lett=l) (Datenbank-Infosystem).

Kubikat und Art Discovery Group Catalogue

Der sogenannte [Kubikat](https://aleph.mpg.de/F?func=file&file_name=find-b&local_base=kub01) ist der gemeinsame Online-Bibliothekskatalog der deutschen universitätsunabhängigen kunsthistorischen Forschungsinstitute. Im Kubikat werden nicht nur Monografien verzeichnet, sondern auch Beiträge in gedruckten und digitalen Zeitschriften und Sammelwerken. Er ist daher eines Ihrer wichtigsten Recherchemittel.

# Mit [Art Discovery Group Catalogue](https://artlibraries.on.worldcat.org/discovery) ist

innerhalb des WorldCat eine weltweite Suche nach kunsthistorischen Informationsquellen möglich, darunter in mehr als 50 bedeutenden kunsthistorischen Bibliotheken weltweit.

Weitere wichtige Fachdatenbanken finden Sie in [DBIS](https://dbis.ur.de//fachliste.php?lett=l) unter den TOP-Datenbanken der jeweiligen Fächer.

# Fachportale

Die Universitätsbibliotheken von Heidelberg und Dresden haben ausgewiesene Sammlungsschwerpunkte in der Kunst und Kunstgeschichte und betreuen das Fachportal [arthis](https://www.arthistoricum.net)[toricum.net Kunst-Fotografie-Design.](https://www.arthistoricum.net) Neben der Literaturrecherche werden dort weitere Fachinformationen (u.a. Themenschwerpunkte, Bildsammlungen und wissenschaftsunterstützende Services) angeboten.

# **Universitätsbibliothek**

Jacob-und-Wilhelm-Grimm-Zentrum | Geschwister-Scholl-Straße 1/3 | 10117 Berlin Öffnungszeiten (Stand September 2023): Mo–Fr 9– 24 Uhr | Sa, So und an Feiertagen 10– 22Uhr Servicezeiten: Mo–Fr 9–19Uhr | Sa 10–18Uhr Aktuelle [Öffnungszeiten](https://www.ub.hu-berlin.de/de/ueber-uns/kontakt/oeffnungszeiten#gz) sowie [Ausleihmodalitäten](https://www.ub.hu-berlin.de/de/nutzung-und-services/anmeldung-und-ausleihe/ausleihe-und-rueckgabe) unter [ub.hu-berlin.de](https://www.ub.hu-berlin.de/de)

# **Was Sie benötigen:**

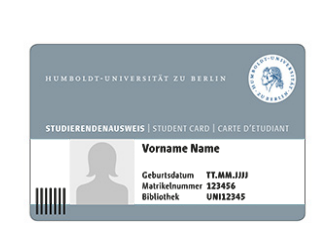

- Zum Ausleihen von Büchern und Medien benötigen Sie Ihre **CampusCard** und eine vierstellige **PIN-Nummer**. Diese PIN vergeben Sie sich selbst in Ihrem Bibliothekskonto.
- Im Bibliothekskonto melden Sie sich mit dem HU-Account (wie bei Agnes und Moodle) an. Das Login erfolgt über die [UB-Start](https://www.ub.hu-berlin.de/de)[seite](https://www.ub.hu-berlin.de/de).
- Im Erdgeschoss der UB befinden sich **Schließfächer**, die Sie mit Ihrer CampusCard verschließen können.
- Mit der CampusCard können Sie ggf. anfallende Gebühren in der UB bezahlen.

# **SCHLOSS**

- Da die Schließfächer im Erdgeschoss schnell besetzt sind, benötigen Sie in jedem Fall noch ein **Vorhängeschloss**, mit dem Sie die im Untergeschoss befindlichen Schränke verschließen können.
- Kaufen Sie das Schloss nicht zu klein! Es muss einen Bügeldurchmesser von 4–7 mm haben, sonst schließt der Schrank nicht richtig.

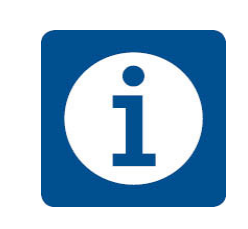

Bitte nutzen Sie auch die Informationsmöglichkeiten im Grimm-Zentrum:

# Allgemeine Auskunft +49 30 2093-99370 / -99371 Mo - Fr 09:00 - 19:00 Uhr Sa 10:00 - 18:00 Uhr [info@ub.hu-berlin.de](mailto:info%40ub.hu-berlin.de?subject=)

Fragen Sie die Fachreferentin Andrea Kullik +49 30 2093-99310 [andrea.kullik@ub.hu-berlin.de](mailto:andrea.kullik%40ub.hu-berlin.de?subject=)

• Zum Transport Ihrer persönlichen Gegenstände benutzen Sie bitte eine **transparente Tasche** (z.B. die sog. Bib-Tasche, erhältlich im HU-Store).

# Suchportal Primus

[Primus](https://hu-berlin.hosted.exlibrisgroup.com/primo-explore/search?vid=hub_ub) ist das wichtigste Instrument für die Recherche im Bestand der Universitätsbibliothek. Hier erhalten Sie:

. . . . . . . .

- Nachweise zu gedruckten Medien wie z.B. Bücher, Zeitschriften, einzelne Artikel aus Zeitschriften und Sammelwerke, Rezensionen u.v.m.
- Online angebotene Medien, z.B. E-Books und E-Artikel mit direktem Zugriff zum Text

Die Voraussetztung für den Zugriff auf Online-Ressourcen ist die Anmeldung im HU-Netz via HU-Account bzw. via VPN

 $\blacktriangleright$  HU-Account[, Seite 4](#page-3-0)

Unterstützung für die Recherche im Primus-Suchportal vermitteln wir Ihnen im Rahmen des Tutoriums. Zusätzlich können Sie die [Video-Tutorials](https://www.ub.hu-berlin.de/de/recherche-lernen/tutorials#autotoc-item-autotoc-5) zu Primus nutzen.

# Zeitschriftendatenbanken

Eine der wichtigsten und aktuellsten Formen wissenschaftlicher Publikation ist die Veröffentlichung von Forschungsergebnissen und -diskussionen in Zeitschriften. Zeitschriften können in unterschiedlicher Form zugänglich sein: gedruckt, als Digitalisat und/oder online.

In der Zeitschriftendatenbank ([ZDB](https://zdb-katalog.de/index.xhtml)) können Sie über die Zeitschriftentitel ermitteln, welche Bibliothek in Deutschland welche Jahrgänge der gesuchten Zeitschrift besitzt. Das schließt digitale Zeitschriften mit ein.

Die Elektronsiche Zeitschriftenbibliothek ([EZB](https://ezb.ur.de/ezeit/fl.phtml?bibid=UBHUB&colors=7&lang=de)) verzeichnet online zugängliche Zeitschriften. Hier sieht man –auch nach Fächern sortiert- zu welchen Zeitschriften die UB Zugang bietet und ob sie frei oder nur über das Universitätsnetz zugänglich sind.

#### Kataloge von Bibliotheksverbünden

Öffentliche und wissenschaftliche Bibliotheken in Berlin und Brandenburg haben ihre Kataloge im Kooperativen Bibliotheksverbund Berlin-Brandenburg ([KOBV](https://portal.kobv.de/?plv=2)) zusammengefasst. Dieser Katalog ist immer dann hilfreich, wenn die Recherche im Primus-Suchportal erfolglos war und sie prüfen wollen, in welcher Bibliothek außerhalb der HU der gesuchte Titel zu bekommen ist. Auch um eine [Fernleihbestel](https://www.ub.hu-berlin.de/de/nutzung-und-services/fernleihe-und-dokumentlieferung/fernleihe)[lung](https://www.ub.hu-berlin.de/de/nutzung-und-services/fernleihe-und-dokumentlieferung/fernleihe) aufzugeben nutzen Sie bitte den KOBV.

Der zentrale Katalog, der Bibliotheksverbünde in Deutschland und weltweit zusammenführt, ist der Karlsruher Virtuelle Katalog ([KVK](https://kvk.bibliothek.kit.edu)). Dieser Katalog ist insbesondere hilfreich, wenn Sie gezielt nach einer Publikation suchen oder Sie Ihre Recherche auf Bibliotheken außerhalb von Deutschland ausweiten wollen.

#### In der Literatur selbst

Haben Sie sich eine erste Literaturliste zusammengestellt, nehmen Sie die Bücher und Beiträge zur Hand oder lesen Sie diese im Netz. Sie werden bei dieser Lektüre weitere wertvolle Hinweise auf weiterführende Literatur erhalten. Werten Sie die Angaben in den Fußnoten und die Literaturlisten dieser Beiträge aus.

Ein Weg ins Grimm-Zentrum ist immer ratsam. Die meisten Bücher sind dort frei zugänglich und nach Themen sortiert aufgestellt. Schauen Sie links und rechts der Bücher, die Sie bereits recherchiert haben, und erschließen Sie sich so weitere Literatur.

Nutzen Sie die Semesterapparate, die Sie im Grimm-Zentrum im 3.OG gegenüber der Information finden. Semesterapparate sind spezifische Literatursammlungen für Seminare des laufenden Semesters. Diese Bücher sind nicht ausleihbar.

#### Weitere Tipps zur Literaturrecherche

#### Webseiten

- [arthist.net](http://www.arthist.net) Netzwerk für Kunstgeschichte. Umfasst Rezensionen, Konferenzankündigungen, Calls for Papers, Stellenanzeigen etc. – mit Mailingliste.
- [arthistoricum.net](http://www.arthistoricum.net) Kunst Fotografie Design. Wichtiges Fachportal für Literaturrecherche, Veranstaltungen, Netzwerke rund um die Kunstgeschichte.

#### **Tutorials**

In kurzen [Videos](https://www.ub.hu-berlin.de/de/recherche-lernen/tutorials#autotoc-item-autotoc-0) bekommen Sie schnell Einblick in die Bibliotheksbenutzung, die Literaturrecherche und zu den Funktionalitäten des Primus-Suchportals.

▶ UB-Startseite > Recherchieren Lernen > Tutorials

# <span id="page-4-0"></span>3.3 Literaturbeschaffung

Für die Beschaffung der Literatur haben Sie in Berlin die besten Voraussetzungen. Beschränken Sie sich nicht nur auf das Grimm-Zentrum! Machen Sie sich mit den anderen Bibliotheken der Stadt vertraut. Nutzen Sie die Angebote der Staatsbibliothek, der Kunstbibliothek, der anderen Universitätsbibliotheken sowie der Zentral- und Landesbibliothek Berlin (ZLB).

Am besten recherchieren kann man die Bestände dieser Bibliotheken über das [KOBV-](https://portal.kobv.de/?plv=2)[Portal](https://portal.kobv.de/?plv=2) (Kooperativer Bibliotheksverbund Berlin-Brandenburg). Das ist der gemeinsame Katalog von Bibliotheken in Berlin und Brandenburg – das heißt: eine Sucheingabe führt eine parallele Suche in mehreren Bibliotheken gleichzeitig aus.

Stetig wächst die Zahl der online verfügbaren Texte. Viele Publikationsorgane sind der Open-Access-Bewegung verpflichtet und stellen ihre Inhalte frei im Netz zur Verfügung. Andere werden von der Bibliothek lizenziert und damit den Angehörigen der HU über das Suchportal Primus und die Elektronische Zeitschriftenbibliothek zur Verfügung gestellt. Für den Zugriff benötigen Sie Ihren HU-Account  $\blacktriangleright$  HU-Account, S.4

Desgleichen finden Sie frei zugängliche Digitalisate im Netz. Das sind in der Regel urheberrechtsfreie, ältere Publikationen, von denen Scans ins Internet gestellt wurden. Eine Auswahl von Portalen mit Digitalisaten, die auch für die Kunst- und Bildgeschichte relevant sind:

- Göttinger Digitalisierungszentrumg [GDZ](https://gdz.sub.uni-goettingen.de)
- Münchner Digitalisierungszentrum [MDZ](https://www.digitale-sammlungen.de/de/)
- [Gallica](https://gallica.bnf.fr/accueil/de/content/accueil-de?mode=desktop) (Bibliothèque nationale de France)
- [Europeana](https://www.europeana.eu/de)

Sollten Sie eine für Ihre Arbeit relevante Publikation weder in einer der Berliner Bibliotheken noch im Internet finden, bestellen Sie diese über die [Fernleihe](https://www.ub.hu-berlin.de/de/nutzung-und-services/fernleihe-und-dokumentlieferung/fernleihe). Das ist ganz einfach und geht online.

Zur Einführung in die Fernleihe gibt es kurze [Video-Tutorials](https://www.ub.hu-berlin.de/de/recherche-lernen/tutorials#autotoc-item-autotoc-8).

Wenn ein Ihrer Meinung nach relevanter Titel nicht in der UB vorhanden ist, können Sie diesen zur [Anschaffung](https://www.ub.hu-berlin.de/de/nutzung-und-services/information-und-recherche/anschaffungsvorschlag-neu) vorschlagen.

#### <span id="page-5-0"></span>3.4 Rat und Hilfestellung

#### UB-Führungen und Schulungen

Zur besseren Orientierung im Grimm-Zentrum und in den Recherchetools finden regelmäßig Führungen und Schulungen statt, etwa zur Recherche in Primus, in Fachdatenbanken und zu den wichtigsten Sucheinstiegen sowie zu Literaturverwaltungsprogrammen. Damit können Sie sich Ihren Einstieg in das wissenschaftliche Arbeiten erleichtern. Aktuelle Termine finden Sie auf der Webseite der UB. Hier können Sie auch ein individuelles [Recherche-Coaching](https://www.ub.hu-berlin.de/de/recherche-lernen/fuehrungen-schulungen-webinare/individuelles-recherche-coaching) buchen.

# Persönlich

Bei weiteren Fragen zu Literatur und Literatursuche können Sie sich an Ihre Dozierenden und gerne auch direkt an die Fachreferentin der UB, Andrea Kullik, wenden: [andrea.kullik@ub.hu-berlin.de](mailto:andrea.kullik%40ub.hu-berlin.de?subject=)

#### <span id="page-5-1"></span>**4. Bildrecherche**

Abbildungen sind ein grundlegendes Werkzeug für das Studium der Kunst- und Bildgeschichte. So Sie nicht die Möglichkeit haben, mit den Originalen zu arbeiten, dienen Ihnen Abbildungen als Grundlage für Ihre Objektanalyse; im Referat sind sie Teil Ihrer Argumentation. Ein reflektierter Umgang mit Abbildungen und eine ausreichende Qualität derselben sind daher unerlässlich.

Zur Zusammenstellung des Bildmaterials für die Präsentation bei Referaten beachten Sie bitte die Hinweise unter  $\blacktriangleright$  Bildpräsentation, Punkt 5.4

#### Auswahlkriterien für Bilder

Wenn Sie Abbildungen Ihres Gegenstands und in Vorbereitung Ihres Referates zusammenstellen, achten Sie bitte auf folgende Kriterien:

- Ist die Abbildungsqualität ausreichend? Ist das Bild scharf und bei digitalen Formaten: liegt das Bild in einer ausreichenden Auflösung vor, ist also nicht «verpixelt»?
- Prüfen Sie den Bildausschnitt und die Farbwiedergabe. Nehmen Sie hierzu einen Vergleich mit anderen Abbildungen Ihres Objektes vor. Am besten ist es, wenn Sie die Abbildung mit dem Original vergleichen können. Das ist freilich oft nicht möglich.
- Können Sie Ihrer Quelle, d.h. dem Buch oder dem Internet, zuverlässig die nötigen Metadaten entnehmen: Bezeichnung des Objektes, Datierung, Inhaber der Bildrechte etc.?
- Sie sollten nicht nur zum dargestellten Objekt, sondern auch zur Abbildung die wesentlichen Daten kennen, etwa Quelle und Aufnahmedatum. Dies ist wichtig, wenn es etwa um den Zustand vor oder nach einer Restaurierung oder um eine Instrumentalisierung des Bildes in einem anderen als dem ursprünglichen Zusammenhang geht.

Für die Suche nach digitalen Abbildungen Ihres Objektes stehen Ihnen professionelle Bilddatenbanken zur Verfügung. Vor deren Nutzung müssen Sie sich nicht scheuen, sie ist ganz einfach.

#### Bilddatenbank Prometheus

Nutzen Sie am besten die Bilddatenbank [Prometheus](http://www.prometheus-bildarchiv.de/) und die hauseigene [Mediathek](http://www.kunstgeschichte.hu-berlin.de/institut/mediathek/). Prometheus verfügt über eine große Anzahl hochwertiger Abbildungen aus zahlreichen kunsthistorischen Institutionen. Wenn Sie über die Mediathek neue Bilder in das Bildarchiv einspeisen lassen, sind diese auch für andere zugänglich. Nutzen Sie dieses System!

Der Zugang zu Prometheus kann auf zweierlei Art erfolgen:

• Zugang ohne Passwort über die öffentlichen Rechner der Universität, HU-Account erforderlich.  $\blacktriangleright$  HU-Account. Seite 4

Bei diesem Zugang können keine personalisierten Arbeitsmappen etc. angelegt werden.

• Zugang mit persönlichem Account. Als Studierende der Kunst- und Bildgeschichte erhalten Sie eine persönliche Benutzerkennung mit Passwort. Zusätzlich zur [Registrie](http://prometheus.uni-koeln.de/pandora/de/signup)[rung auf Prometheus](http://prometheus.uni-koeln.de/pandora/de/signup) ist eine Freischaltung durch die Mitarbeiter\*innen der Mediathek

notwendig. Sie müssen dazu in der Mediathek Ihren gültigen Studierendenausweis vorlegen. Die Benutzerkennung kann während der Studiendauer jährlich verlängert werden.

Je nach Thema kommen weitere Quellen in Frage. Eine aktuell gehaltene Übersicht wichtiger [Datenbanken](http://www.kunstgeschichte.hu-berlin.de/links/) finden Sie auf der Home $page$  des IKB.  $\blacktriangleright$  IKB-Startseite > Links

# Suche im Bestand der Mediathek: Imago und Imeji

Neu digitalisierte Bilder werden zunächst in die Bilddatenbank unserer Mediathek, Imago, eingespeist. Da die anschließende Übertragung dieser Abbildungen an Prometheus nur in größeren zeitlichen Abständen erfolgt, ist eine Recherche in der Bilddatenbank Imago zu empfehlen. Der Zugang erfolgt durch das diensthabende Personal der Mediathek während der Öffnungszeiten. Eine Ablösung von Imago durch ein Online-Datenbanksystem (imeji) ist in Vorbereitung, damit auch direkt über das Internet auf die aktuellen digitalen Bestände der Mediathek zugegriffen werden kann.  $\blacktriangleright$  Mediathek[, Seite 12](#page-7-3)

In den Lehrveranstaltungen werden in der Regel digitale Bilder verwendet. Zur ersten Bildrecherche können jedoch mitunter die vorhandenen Diapositiv-Bestände der Mediathek von Nutzen sein.

## Bestellung von Digitalbildern

Wenn Sie keine Abbildung Ihres Objektes in ausreichender Qualität in den genannten Bilddatenbanken finden, suchen Sie geeignete Vorlagen (Bücher, Zeitschriften, Originale) und geben Sie diese der Mediathek zum Scannen. Durch diesen Service der Mediathek wächst der für alle verfügbare Bildbestand. Wir bitten

Sie auch aus diesem Grund, dieses Angebot wahrzunehmen.

Verwenden Sie Sorgfalt darauf, die beste verfügbare Abbildung als Vorlage zu finden. Als hochwertige Quelle für Abbildungen dienen oft Bildbände und Kataloge. Die zur Digitalisierung bestimmten Vorlagen sollten:

- nicht kleiner als 10∞15 cm sein (Postkartengröße)
- kein bzw. ein sehr kleines Druckraster haben
- keinen Farbstich aufweisen
- vollständig und zuverlässig beschriftet sein
- möglichst vollständige Ansichten des Werkes zeigen (Ausschnitte können Sie aus der digitalisierten Gesamtansicht selbst wählen.)
- nicht über den Buchfalz gedruckt sein

Vorlagen, die diesen Kriterien nicht entsprechen, können abgelehnt werden.

Die Bearbeitungszeit richtet sich nach der Anzahl der angeforderten Reproduktionen:

- 1 bis 15 Reproduktionen: 3 volle Werktage
- 16 bis 30 Reproduktionen: 5 volle Werktage
- mehr als 30 Reproduktionen: nach Absprache

Die Bestellung von Digitalbildern erfolgt über ein Formular in der Mediathek (wichtige Angaben: E-Mail-Adresse und das betreffende Seminar). Bestellablauf:

- Bücher der UB, anderer Bibliotheken oder private Bücher in die Mediathek bringen (UB-Bücher werden in der Mediathek verbucht)
- Bestellformular ausfüllen
- nach Fertigstellung die Bilder mit USB-Stick abholen
- Die Bilder werden mit Daten in regelmäßigen Abständen in Prometheus eingespeist.

# **5. Referat und Handout**

- 5.1 Ziel des Referates
- Mit dem Referat erörtern Sie ein Problem, welches – mit Rückbezug auf das übergeordnete Seminarthema – der von Ihnen gewählten Fragestellung folgt. Sie stellen die benötigten Materialien und Inhalte vor und entwickeln eine eigenständige Argumentation, die als Grundlage für die weitere Diskussion im Seminar bzw. in der Übung dient. • Sie sind die «Expert\*innen» für Ihr Thema, vermitteln Sie es Ihren Kommiliton\*innen und Ihren Dozierenden sachlich, anspre-
- 5.2 Vortragsform

chend und verständlich.

- Frei sprechen oder ablesen? Meist ist das Ihnen überlassen, aber einige Dozent\*innen haben Präferenzen. Beides hat Vor- und Nachteile. Beim Ablesen fühlen Sie sich evtl. sicherer, man kann Ihnen aber unter Umständen schlechter folgen. Beachten Sie unbedingt, dass es einen großen Unterschied macht, ob man einen Text liest oder nur hört – ein Vortrag ist eine eigene Textgattung.
- In jedem Fall sollten Sie den Vortrag vor Kommiliton\*innen oder anderem geeigneten Publikum üben.
- Achten Sie auf angemessenes Redetempo, betonen und wiederholen Sie ggf. wichtige Stellen. Namen und Jahreszahlen sollten Sie langsamer, deutlicher und gegebenenfalls zweimal sagen.
- Sprechen Sie zum Publikum und nicht zur begleitenden Bildprojektion.
- In mündlicher Rede bitte genauso wie im Schriftlichen – Zitate kenntlich machen (bspw. durch «Ich zitiere: [...], Zitatende»
- Achten Sie auf die Relation zwischen Gesagtem und Gezeigtem: Welches Bild erscheint zu welchem Referatsabschnitt?
- 5.3 Thesenpapier/Handout
- Das Handout soll Ihren Vortrag unterstützen und die wichtigsten Daten, Fakten, Thesen beinhalten.
- Es soll nicht zum Mitlesen animieren, sondern helfen, das Wichtigste auf einen Blick zu erfassen: bspw. Kerndaten, die Definition der wichtigsten Fachtermini, die zentrale These und weiterführende Diskussionspunkte. In jedem Fall sollte es die wichtigsten Literaturangaben zum Thema auflisten.
- Das Handout überdauert Ihren mündlichen Beitrag – überlegen Sie sich gut, was darauf nötig ist und was nicht.
- Bestenfalls schicken Sie es zur Kontrolle ein paar Tage vor dem Referat an die Dozierenden.

# 5.4 Bildpräsentation

Ein elementarer Bestandteil von Vorträgen/Referaten in der Kunst- und Bildgeschichte ist die begleitende Bildpräsentation. Mit der Hilfe von Abbildungen wird der Gegenstand anschaulich gemacht; sie sind Teil der Argumentation. Diesbezüglich sind einige Punkte zu beachten:

# Gestaltung

- Eine Bildpräsentation in einem kunsthistorischen Referat soll sich auf das Wesentliche, auf die Wiedergabe der Werke, konzentrieren. Gehen Sie daher mit Text und Gestaltungselementen (Animationen, Pfeilen, Markierungen) zurückhaltend um.
- Setzen Sie Bildvergleiche ein und nutzen Sie das volle Folienformat. Aber platzieren Sie nicht zu viele Bilder auf einer Folie.

# Technik

Die Seminarräume des IKB sind in der Regel mit Rechner und Beamer ausgestattet, so dass Sie Ihre Präsentation einfach auf einem USB-Stick mitbringen können. Leitfäden für die Bedienung der Technik in den Seminarräumen sollten am Medienpult bereit liegen. Kommen Sie ein wenig früher, damit die Technik vor Seminarbeginn eingerichtet werden kann.

#### PowerPoint

Für Ihre Bildpräsentation können Sie das Programm PowerPoint (.ppt /.pptx) oder entsprechende Programme in OpenOffice oder LibreOffice nutzen. Zum Einsatz von Power-Point bietet die Mediathek Einführungen an. Auf folgende Punkte sollten Sie achten:

- Wählen Sie «Folienlayout leer».
- Wählen Sie einen einfarbig dunklen Hintergrund ohne Farbverlauf.
- Um Bilder einzufügen, wählen Sie die Schritte «Einfügen» > «Graphik aus Datei». (Nicht einfach «copy and paste», da das Probleme beim Speichern verursachen kann).

Die Präsentation kann mit einem beliebigen Programm, z.B. Word, PowerPoint, Indesign, OpenOffice-Programmen etc., erstellt und anschließend als Pdf gespeichert werden. Der Vorteil des Formates ist, dass die Datei vom Betriebssystem und Programm unabhängig immer gleich aussieht. Bilder und Text können nicht mehr verrutschen oder verschwinden, Schriften werden nicht durch Systemschriften ersetzt. Der Nachteil ist, dass man ein PDF im Nachhinein nicht mehr direkt bearbeiten kann.

#### Online-Präsentationen

Technisch etwas anspruchsvoller, aber vielseitiger sind Online-Präsentationen über [Prometheus-Projektor,](http://prometheus-bildarchiv.de/de/tools/programs/projektor-editor) [Meta-Image](http://www2.leuphana.de/meta-image/Anleitungen.php) oder [Prezi.](http://prezi.com/) Dafür muss der Rechner an das Internet angeschlossen sein, was im Seminarraum i.d.R. der Fall ist. Die Bildpräsentation wird bspw. in Prometheus zusammengestellt und dann über den Browser aufgerufen. Das Programm Meta-Image bietet zusätzlich die Möglichkeit, dynamisch Bildvergleiche zu präsentieren.

#### Zusammenstellung des Bildmaterials

Suchen Sie in geeigneten Bilddatenbanken (die Suche in Prometheus ist obligatorisch) und speichern Sie die Bilddateien in einem Ordner.  $\triangleright$  Bildrecherche, Punkt 4

- Sammeln Sie ausreichend Bildmaterial.
- Denken Sie daran, in Ihrer Präsentation auch Details zu zeigen. Suchen Sie daher nach ausreichend hoch aufgelösten Bildern in guter Qualität.
- Entscheidend ist die absolute Zahl der Pixel, nicht die Auflösung in dpi, sie spielt bei der Bildschirmpräsentation keine Rolle.
- Die Beamer der Seminarräume besitzen derzeit i.d.R. eine maximale Bildauflösung von

#### <span id="page-7-3"></span>Mediathek

Die [Mediathek](http://www.kunstgeschichte.hu-berlin.de/institut/mediathek/) steht Ihnen bei allen weiteren Fragen rund um den Einsatz von Bildern zur Verfügung. Sie gehört zum IKB und befindet sich im 7.OG des Grimm-Zentrums. Ansprechpartner sind die Leitung und das Team der Mediathek.

Auch befinden sich hier einige Arbeitsplätze, an denen Sie während der Öffnungszeiten der Mediathek arbeiten können.

1024∞768 Pixel, d.h. eine höhere Pixelzahl wird nicht wirksam.

- Ggf. müssen Bilder wegen Mängeln wie z.B. Moiree oder Rasterung bearbeitet werden.
- Tipp: Die Mediathek bietet Schulungen zu Prometheus, MS PowerPoint und zur Bildbearbeitung an. Diese Schulungen sollten Sie unbedingt nutzen.

# <span id="page-7-0"></span>**6. Wissenschaftliche Hausarbeit**

Wissenschaftliche Hausarbeiten sind schriftliche Arbeiten, die Sie als Modulabschlussprüfungen studienbegleitend abfassen, aber auch Bachelor- und Masterarbeiten, mit denen das Studium abgeschlossen wird. Die grundlegenden Regeln gelten für alle diese Arbeiten gleichermaßen. Ziel einer wissenschaftlichen Hausarbeit ist die sachliche, kritische und nachvollziehbare Darstellung Ihrer Rechercheergebnisse. Sie zeigen darin, dass Sie sich den Forschungsstand anhand einer spezifischen Fragestellung erarbeitet haben. Eine Hausarbeit dient insofern auch der Überprüfung Ihrer Fähigkeiten, wissenschaftlich zu arbeiten.

Mediathek des Instituts für Kunst- und Bildgeschichte Jacob-und-Wilhelm-Grimm-Zentrum , 7. Etage Geschwister-Scholl-Straße 1 / 3 10117 Berlin

Telefon: 030- 2093 -99 397

Öffnungszeiten in der Vorlesungszeit: Mo–Fr 9–17 Uhr, Sa 10–15 Uhr So und an Feiertagen geschlossen

Öffnungszeiten in der vorlesungsfreien Zeit: Mo–Fr 12 – 17 Uhr Sa, So und an Feiertagen geschlossen [kunstgeschichte.hu-berlin.de/institut/mediathek](http://www.kunstgeschichte.hu-berlin.de/institut/mediathek/)

Grundlage ist meist Ihr Referatsthema. Auch abweichende Themen sind möglich, sprechen Sie diese jedoch unbedingt rechtzeitig mit den Dozent\*innen ab.

Eine Hausarbeit in der Kunst- und Bildgeschichte beinhaltet in der Regel: Titelblatt, Inhaltsverzeichnis, Einleitung, Hauptteil, Schluss, Literaturverzeichnis, Abbildungsteil, Abbildungsnachweise sowie die Eigenständigkeitserklärung.

siehe auch Punkt 10.5 und 10.6

#### <span id="page-7-1"></span>6.1 Gestaltung

- Den geforderten Umfang der Hausarbeit entnehmen Sie bitte der Beschreibung des jeweiligen Moduls in Ihrer Studienordnung. Deckblatt, Inhaltsverzeichnis und Anhänge werden nicht mit Seitenzahlen versehen.
- Schriftgrößen: Textkörper 12pt (Arial, Times New Roman, Cambria oder vergleichbar schlichte Unicodeschriften), Fußnoten hingegen 10pt
- Zeilenabstand 1,5-fach
- ausreichend Korrekturrand auf einer Seite (mind. 3 cm)

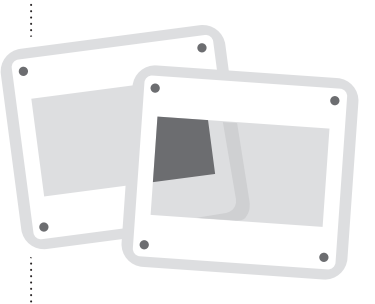

- Hervorhebungen sollten Sie durchgehend einheitlich gestalten, bspw. alle Titel und Eigennamen kursiv, Lebensdaten zentraler Personen immer hinter der Erstnennung des Namens in Klammern, etc.
- Zitate mit einer Länge von mehr als drei Zeilen werden einheitlich eingerückt, um sie stärker vom Fließtext abzugrenzen.

# <span id="page-7-2"></span>6.2 Titelblatt

- Das Titelblatt enthält vor allem administrative Informationen: Institut, Seminar, DozentIn, Modul, Semester, Abgabedatum sowie den Titel der Arbeit, Name der/des Verfasserin/s, Matrikelnummer, Fachsemester (ggf. Nebenfächer) und Emailadresse.
- Der Titel bringt den inhaltlichen Kern Ihrer Analyse zum Ausdruck. Um einen pointierten Titel zu finden, fragen Sie sich: Wie kann ich das Ergebnis/die These meiner Studie zuspitzen? Die Fragestellung erscheint nicht wörtlich im Titel.
- Im Titel können Sie ein prägnantes Stichwort oder ein Kurzzitat einem informativen Untertitel voranstellen. Mit einer solchen Auflockerung erzeugen Sie Aufmerksamkeit und/oder können pointiert eine Idee oder einen Leitgedanken Ihrer Arbeit vermitteln, während Sie mit dem Untertitel den Gegenstand Ihrer Arbeit präzisieren.

# <span id="page-8-0"></span>6.3 Gliederung

- Unterteilen Sie Ihre Arbeit in einzelne Informations- und Argumentationsschritte, die sinnvoll aufeinander aufbauen. Im Mittelpunkt der Arbeit steht der Gegenstand, den Sie für Ihre Arbeit gewählt haben. Auf seiner Beschreibung und Analyse bauen Sie Ihre Argumentation auf. Welchen analytischen Zugang Sie zu Ihrem Gegenstand wählen, steht in einem engen Bezug zu Ihrer Fragestellung.
- Eine Werkbeschreibung ist sinnvoll und notwendig. Beachten Sie jedoch, dass die intensive Betrachtung die Voraussetzung für die Entwicklung Ihrer Fragestellung ist und nicht losgelöst davon in der Arbeit erscheint. In der Regel entwickeln Sie ihre Fragen und Antworten anhand und im Vollzug einer genauen Werkuntersuchung. Gefragt ist eine integrierte, sinnstiftende Werkbeschreibung, nicht eine isolierte Aneinanderreihung von Beobachtungen.
- Viele Studienanfänger\*innen beginnen ihre Hausarbeit mit einer umfassenden Darstellung der Biografie oder des historischen Kontexts, doch ist dies oft nicht zielführend. Fragen Sie sich stattdessen auch hier: Welche Informationen sind für die Beantwortung der Fragestellung nötig und wie fügen sich diese in den Argumentationsverlauf der Kapitel ein?
- Die Gliederung wird auf einen Blick im Inhaltsverzeichnis sichtbar. Vermeiden Sie zu viele Gliederungsebenen. Seitenzahlangaben im Inhaltsverzeichnis machen die Arbeit übersichtlich.
- Nutzen Sie für Ihre Kapitel spezifische Titel, die bereits eine Vorstellung vom Inhalt des jeweiligen Abschnitts geben. Nur "Einleitung" und "Fazit/ Schluss" werden als allgemeine Titel üblicherweise genutzt. (Vermeiden Sie

z.B. "Werkbeschreibung", "Hauptteil" oder "Interpretation" als Kapitelüberschriften, da hier bereits inhaltlich auf die Argumentation verwiesen werden sollte.)

• Für Fortgeschrittene: Versuchen Sie sich an einer «symmetrischen» bzw. gleichmäßigen Gliederung, also bspw. drei Hauptkapitel mit der gleichen Anzahl an Unterkapiteln. Das vermittelt gleich den Eindruck, dass Sie Ihre Arbeit gut durchdacht haben. Natürlich nur, wenn dies inhaltlich Sinn ergibt!

<span id="page-8-1"></span>6.4 Einleitung

- Stellen Sie in der Einleitung knapp den Gegenstand Ihrer Untersuchung vor. Leiten Sie so zum Thema hin, dass Sie Interesse an der Arbeit wecken, bleiben Sie dabei aber sachlich.
- Skizzieren Sie die Frage, die Sie an Ihren Gegenstand richten, und die Ausgangsthese, die Sie in Bezug auf die Fragestellung Ihrer Untersuchung voranstellen.
- Stellen Sie zudem die Vorgehensweise Ihrer Arbeit vor und begründen Sie sie kurz.
- Fragestellung: Bitte beachten Sie, dass eine Beobachtung oder ein guter Einfall lediglich der Ausgangspunkt für eine Fragestellung ist. Ihre Konkretisierung entwickeln Sie im Dialog mit der von Ihnen gesichteten und entsprechend in der Arbeit kommentierten Forschungsliteratur.
- Forschungsstand: Umreißen Sie knapp und problemorientiert den Forschungsstand und nennen Sie die für Ihre Arbeit wichtigsten Publikationen. Der Forschungsstand ist keine Auflistung, sondern eine Kommentierung der relevanten Literatur im Hinblick auf die Fragestellung.
- Prüfen Sie den Veröffentlichungskontext insbesondere von Internetquellen kritisch. (Selbstveröffentlichte Hausarbeiten oder

BA-/MA-Arbeiten genügen bspw. noch nicht den wissenschaftlichen Kriterien einer Fachpublikation und eignen sich daher nicht als Forschungsliteratur.)

# <span id="page-8-2"></span>6.5 Hauptteil

- Im Hauptteil der Hausarbeit führen Sie aus, was Sie in der Einleitung angekündigt haben. Entscheidend für die Entwicklung der Arbeit ist ein roter Faden, der sich erkenntnisorientiert durch die Arbeit zieht und in der Schlussbetrachtung noch einmal nachvollzogen und zusammengefasst wird.
- Überlegen Sie sich eine sinnvolle methodische Herangehensweise. Ausgangspunkt für eine interessante Argumentation können bspw. sein: eine Objektbeschreibung, eine Gegenüberstellung unterschiedlicher Forschungsmeinungen, ein Vergleich mit weiteren Objekten etc. Was ist für Ihr Thema oder Ihre Fragestellung angebracht? Vermeiden Sie jedoch listenförmige Werkanalysen im Text.
- Gehen Sie mit den Texten, die Sie für Ihre Arbeit lesen und nutzen, kritisch um. Prüfen Sie, in welchem Bezug sie zu Ihrem Thema/ Gegenstand stehen: Handelt es sich um ein (in Bezug auf Ihren Gegenstand) zeitgenössisches Dokument, um eine kunstkritische Reflexion oder um eine wissenschaftliche Abhandlung usw.? Welches Erkenntnis- und/ oder Argumentationsinteresse wurde mit dem Text verfolgt? Fragen Sie sich hiervon ausgehend, ob und wie Sie den Text in Ihre eigene Überlegung und Ihre Argumentation einbinden können.
- Machen Sie durch korrekte Zitierweise stets kenntlich, ob es sich um Fakten (dokumentierte, nachvollziehbare Tatsachen) oder Vermutungen, um die Autorenmeinung oder

Ihren eigenen Standpunkt handelt.

- ▶ Zitierregeln, Punkt 7
- Ein zusammenfassender Satz oder Absatz am Ende jedes Unterkapitels, der knapp auf den Punkt bringt, was in dem vorangegangenen Abschnitt gezeigt werden konnte, gibt den Leser\*innen Orientierung (ohne repetitiv zu sein) und leitet in den nächsten Argumentationsschritt über.
- Achten Sie auf die Leseführung im Text, indem Sie dynamische Übergänge, sinnvolle Verknüpfungen und Rückbezüge zwischen den einzelnen Absätzen, Abschnitten und Kapiteln einfügen.

#### <span id="page-8-3"></span>6.6 Schlussbetrachtung

- In der Schlussbetrachtung nehmen Sie die Frage, die Sie in der Einleitung formuliert und die Sie so Ihrer Untersuchung vorangestellt haben, auf und prüfen, welche Antwort Sie im Ergebnis Ihrer Analyse und Argumentation darauf gefunden haben und wie diese Antwort sich zur Ausgangsthese verhält. Erzählen Sie hier aber nicht einfach nur nach, sondern fassen Sie noch einmal mit anderen Worten zusammen, was Sie im Hauptteil geleistet haben.
- Hier kann auch ein Ausblick gegeben werden: Welche Probleme könnten weiterführend behandelt werden, warum wird das Thema in Zukunft evtl. noch von Bedeutung sein, etc.

# <span id="page-8-4"></span>6.7 Literaturverzeichnis

- Das Literaturverzeichnis ist die Auflistung aller verwendeten Literatur und Quellen. Es dient dem Überblick über Ihre Materialien und soll es den Leser\*innen vor allem ermöglichen, sämtliche von Ihnen verwendeten schriftlichen Ressourcen wiederzufinden.
- Sortiert wird alphabetisch nach Nachnamen.

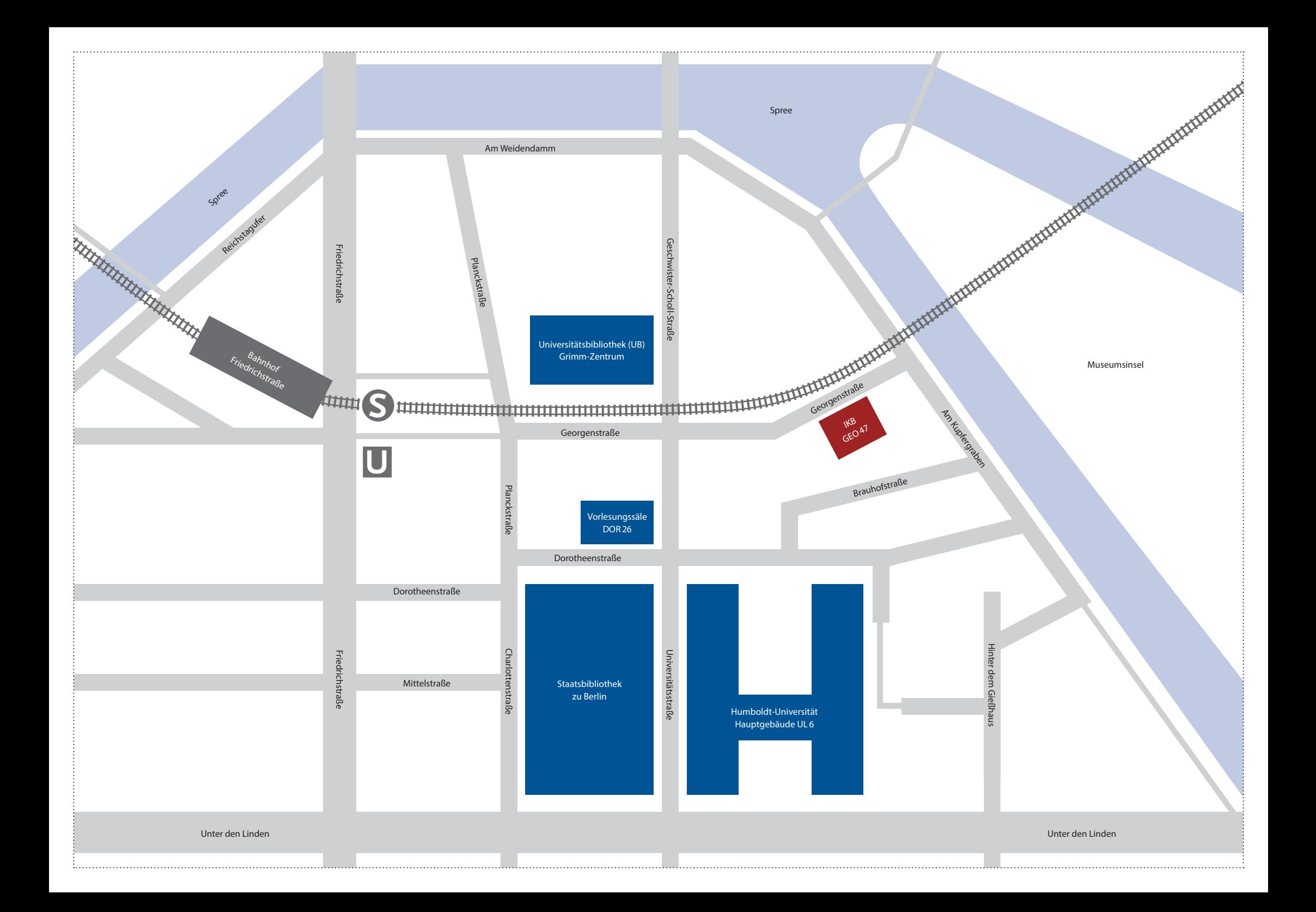

- Alle Texte, auf die Sie sich in Ihrer Darlegung stützen und die Sie in den Fußnoten genannt haben, sind im Literaturverzeichnis anzugeben. Publikationen, die Sie nur überflogen, aber nicht verwendet haben, gehören nicht dazu.
- ausführlichere Angaben zu den Formalia des Literaturverzeichnisses > Punkt 7.3
- <span id="page-10-0"></span>6.8 Abbildungsteil mit Abbildungsnachweis
- Alle Abbildungen, die für Ihre Argumentation zentral sind, zeigen Sie (in ausreichend guter Qualität) im Abbildungsteil am Ende der Arbeit. Haben Sie viele Abbildungen, etwa in einer Abschlussarbeit, kann ein separater Abbildungsband von Vorteil sein.
- Versehen Sie die Abbildungen mit Nummern, auf die Sie im Fließtext in Klammern verweisen (bspw. «(Abb. 1)»). Achten Sie auf die Übereinstimmung der Nummern.
- Zu jeder Abbildung gehört eine Bildunterschrift mit den wichtigsten Daten in einheitlicher Reihenfolge; je nach Thema bspw. Künstler, Titel, Datierung, Maße, Materialien, Standort oder bei Architektur: Gebäudename, Standort, Architektenname, Baudaten etc.
- Nur nebenbei erwähnte Objekte müssen Sie nicht abbilden, Sie können jedoch in Fußnoten auf gute Abbildungen verweisen.
- Um auch Abbildungen wieder auffindbar zu machen, gibt es hinter dem Abbildungsteil den Abbildungsnachweis, in dem Sie die Bildherkunft detailliert nennen. Listen Sie hier nicht Datenbanken wie Prometheus auf, son-dern die dort verzeichneten Bildquellen oder -autoren. Sollten Sie Abbildungen nicht aus Datenbanken oder Publikationen, sondern etwa direkt von Museen oder Künstler\*innen haben, nennen Sie die Rechteinhaber\*innen, Fotograf\*innen und/oder sonstige für die Herkunft relevante Informationen.
- Bildrecherche, Punkt 4
- <span id="page-10-1"></span>6.9 Orthographie/Grammatik/Sprache
- Reichen Sie einen fehlerfreien Text ein, der von Anderen sowohl bezüglich der Argumentation als auch bezüglich der Form Korrektur gelesen wurde.
- Setzen Sie Absätze inhaltlich sinnvoll, indem Sie damit neue Gedankenabschnitte kennzeichnen. Ein einzelner Satz kann kein Absatz sein, Sie sollten ihn argumentativ einbetten. Verbinden Sie Ihre Sätze inhaltlich zu einer fließenden Argumentationskette durch Brückenwörter wie «jedoch», «anstatt», «sowohl /als auch», «trotz» etc. Achten Sie auch auf Abwechslung im Satzrhythmus.
- Allzu persönliche und anekdotische Formulierungen und Floskeln sollten Sie vermeiden. Formulieren Sie möglichst nicht in der ersten Person und vermeiden Sie auch die allzu häufige Verwendung des unbestimmten Pronomens «man». Zu persönlichen Formulierungen siehe:
- Norbert Franck: «Lust statt Last. Wissenschaftliche Texte schreiben», in: ders./ Joachim Stary: *Die Technik wissenschaftlichen Arbeitens. Eine praktische Anleitung*, 11. überarbeitete Auflage, Paderborn 2003, S.117–178, hier S.136 ff.
- Orientieren Sie sich an wissenschaftlichen Texten, die Sie als gut lesbar empfunden haben, um nach und nach Ihren eigenen Schreibstil zu finden.
- Nutzen Sie die Fachterminologie nicht jedoch, ohne ihre Bedeutung verstanden zu haben. Vermeiden Sie Floskeln! Hinterfragen Sie gängige Ausdrücke lieber einmal mehr.

<span id="page-10-2"></span>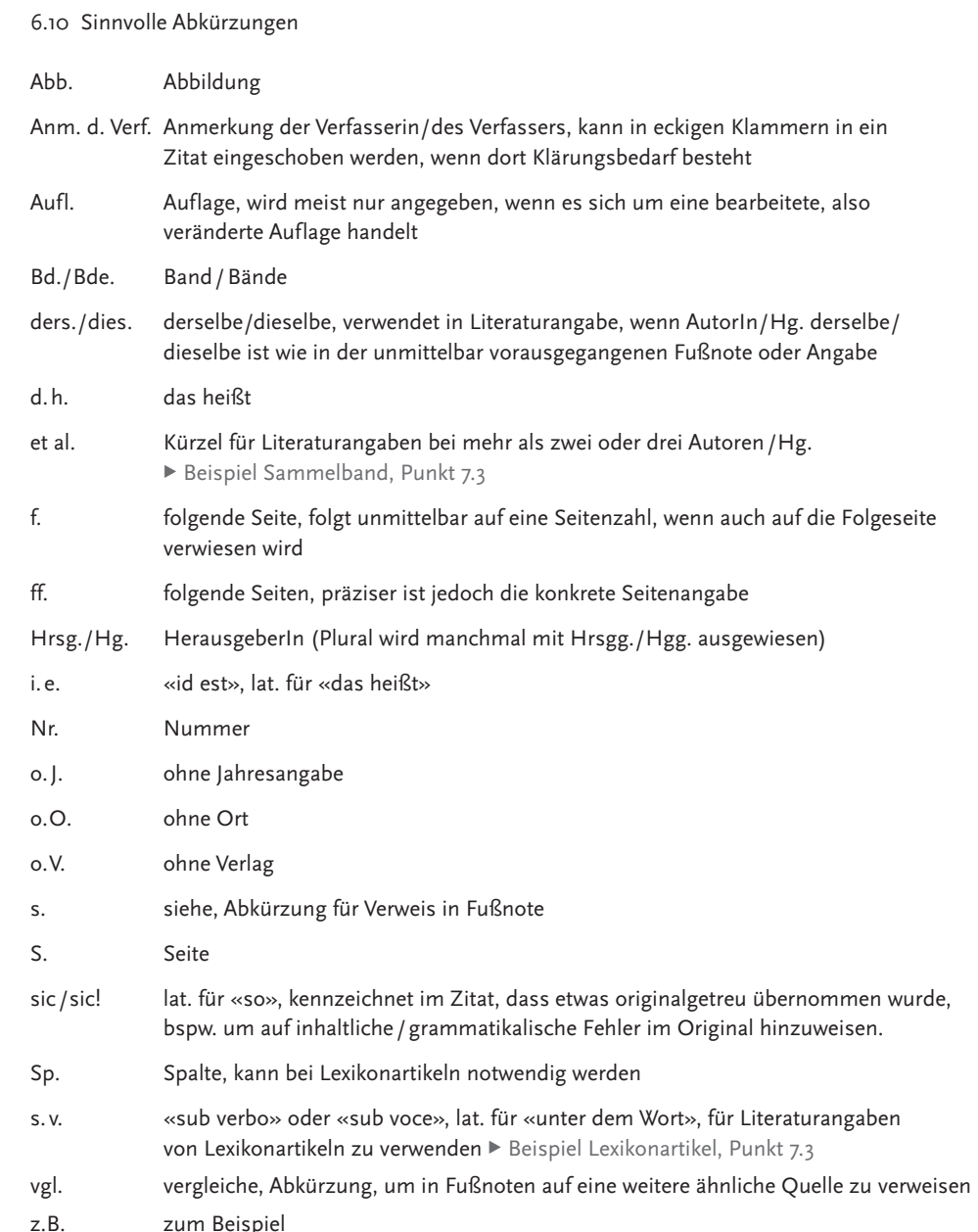

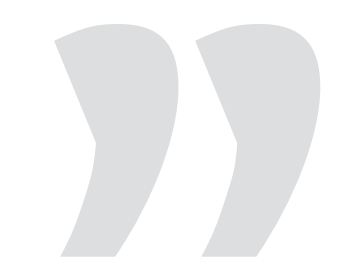

# <span id="page-11-0"></span>**7. Zitierregeln**

# <span id="page-11-1"></span>7.1 Grundlegende Hinweise

Alle Gedanken, die Sie aus der Literatur entnehmen, müssen Sie durch Anmerkungen und einen Verweis auf die Herkunft kenntlich machen. Davon ausgenommen ist Allgemeinwissen.

Wenn Sie diese Regel missachten und Teile der Literatur ohne Nachweis übernehmen, verletzen Sie damit nicht nur die auf Transparenz und Fairness beruhende Idee wissenschaftlichen Arbeitens. Sie machen sich auch des Plagiats schuldig.

## Definition eines Plagiates

*«Ein Plagiat ist eine Arbeit, die die Ideen und Worte anderer als eigene ausgibt. Es ist dabei unerheblich, ob die Übernahme nur wenige Worte oder ganze Seiten umfasst oder aus einem Buch, einer Zeitschrift, Zeitung, dem Internet oder anderen Veröffentlichungen stammt. Entscheidend ist lediglich, ob die Quelle angegeben ist oder nicht. Wenn sie nicht angegeben ist, dann spricht man von einem Plagiat.Plagiate sind Täuschungsversuche und können nicht als Leistung anerkannt werden.»*

Internetseiten des Instituts für Kunst- und Bildgeschichte der HU Berlin, Stichwort Plagiat, [http://www.kunstgeschichte.](http://www.kunstgeschichte.hu-berlin.de/studium/plagiate/) [hu-berlin.de/studium/plagiate/](http://www.kunstgeschichte.hu-berlin.de/studium/plagiate/) (letzter Zugriff am 16.11.2015)

Um sicher zu stellen, dass Sie wissen, was ein Plagiat ist, wurde die [Eigenständigkeitserklä](http://www.kunstgeschichte.hu-berlin.de/wp-content/uploads/2011/04/Eigenstaendigkeitserklaerung.pdf)[rung](http://www.kunstgeschichte.hu-berlin.de/wp-content/uploads/2011/04/Eigenstaendigkeitserklaerung.pdf) eingeführt, die Sie unterschrieben an Ihre Arbeit anhängen.

<span id="page-11-2"></span>7.2 Direktes und indirektes Zitieren, Fußnoten

- Direkte, wörtliche Zitate werden durch Anführungszeichen kenntlich gemacht. Dahinter verweist eine hochstehende Ziffer auf die Fußnote, in welcher der entsprechende Literaturnachweis erbracht wird. Eigene Eingriffe in das Zitat sowie Auslassungen werden durch eckige Klammern […] kenntlich gemacht. Direkte Zitate mit mehr als drei Zeilen werden durch Einrücken vom Fließtext abgehoben.
- Verwenden Sie direkte Zitate mit Bedacht und nicht als dekoratives Element. Indirektes Zitieren ist vorzuziehen, weil es den im Zitat enthaltenen Gedanken besser in Ihre Argumentation einbindet.
- Indirekte Zitate (Paraphrasen) fassen fremde Aussagen im Konjunktiv zusammen. An das Ende der Paraphrase ist, wie auch beim Zitat, ein Fußnotenzeichen zu setzen und in der Fußnote der Literaturnachweis zu erbringen.
- Es muss an jeder Stelle Ihrer wissenschaftlichen Hausarbeit stets klar sein, ‹wer spricht›. Das Kenntlichmachen fremder Forschungsmeinungen wird es Ihnen ermöglichen, einen eigenen Standpunkt zu formulieren.
- Ergänzungen, Hervorhebungen und Übersetzungen, die Sie selbst vornehmen, machen Sie ebenfalls in eckigen Klammern kenntlich.
- Vermeiden Sie Zitate aus zweiter Hand. Damit übernehmen Sie eventuelle Fehler. Prüfen Sie die Originalquelle. Sollte sich eine Zitatübernahme nicht vermeiden lassen, kennzeichnen Sie die Herkunft in der Fußnote durch «zit.n.».
- Ein Zitat im Zitat wird in einfache Anführungszeichen gesetzt.
- Die Stellung der Fußnotenziffer gibt an, ob sie sich auf den ganzen Satz oder Absatz bezieht (in diesem Fall steht sie hinter dem Satzzeichen) oder auf einzelne Wörter oder Wortkombinationen (in diesem Fall steht sie direkt hinter diesen durch Anführungszeichen markierten Wörtern).
- Oft werden Sie sich in Ihrer Arbeit mehrmals auf denselben Text beziehen. Es ist daher ratsam, für jeden Literaturtitel ein Kürzel zu vergeben, das Sie in den Fußnoten für den Nachweis nutzen, bspw.: Nachname(n) Jahr, Seitenangabe. Beispiel: Belting 1990, S. 206. In der Literaturliste nennen Sie zuerst das Kürzel und dann die vollständigen bibliografischen Angaben zum Text.
- Fußnoten werden behandelt wie ganze Sätze: Sie beginnen mit einem Großbuchstaben und enden mit einem Punkt. Bei den Literaturangaben in den Fußnoten wird entsprechend der Vorname vor dem Nachnamen genannt.
- Bei Literaturnachweisen in den Fußnoten ist die Unterscheidung von direkten und indirekten Zitaten mittlerweile unüblich geworden. "Vgl." kann in diesen Fällen entfallen, da die Überprüfbarkeit durch die Angabe der Quelle hinreichend gegeben ist. "Vgl." bietet sich nur dann an, wenn auf eine weitere ähnlich lautende Quelle verwiesen wird.
- Im Zeitalter der digitalen Textverarbeitung und ihrer "Cut-and-Paste"-Funktion sind Angaben wie "ebd." oder "idem" besser zu vermeiden, da sich durch Änderungen häufig Fehler einschleichen. Es empfiehlt sich stattdessen, eine Kurzform wie "Mustermann 2022, S. 5" zu wiederholen, die schnell im Literaturverzeichnis gefunden werden kann. Auch "op cit" gilt mittlerweile als veraltet.

# <span id="page-11-3"></span>7.3 Literaturangaben

- Sämtliche von Ihnen in der Arbeit verwendete Texte und sämtliche Quellen müssen im Literaturverzeichnis wiederzufinden sein.
- Zur besseren Unterscheidung werden Aufsatztitel in Anführungszeichen angegeben, Titel von Monographien aber kursiv.
- Das Literaturverzeichnis ist eine alphabetisch geordnete Auflistung aller Quellen (zur Reihenfolge: Nachname vor Vorname). Ggf. empfiehlt sich eine Unterteilung in Quellen und Sekundärliteratur.
- Tipp: Wenn Sie sich über einzelne bibliografische Angaben unsicher sind, sehen Sie im Bibliothekskatalog nach. Passen Sie die dort gefundenen Angaben Ihrer Zitierweise an.

Im Folgenden finden Sie eine Möglichkeit für wissenschaftliche Literaturangaben. Fragen Sie ggf. Ihre Dozent\*innen nach der erwünschten Form. Wichtig ist vor allem, dass Sie die gewählte Form in der gesamten Arbeit einheitlich anwenden.

#### Monographien

Nachname, Vorname: *Titel der Monographie. Ggf. Untertitel*, Erscheinungsort Jahr (ggf. Jahr der Erstveröffentlichung).

Beispiel für den Verweis in der Fußnote: 2 Umberto Eco: *Wie man eine wissenschaftliche Abschlussarbeit schreibt*, Stuttgart 2005 (1977), S. 206.

Beispiel für die Auflistung im Literaturverzeichnis:

Eco, Umberto: *Wie man eine wissenschaftliche Abschlussarbeit schreibt*, Stuttgart 2005, 11.unveränd. Aufl. der dt. Ausg. (Erstveröffentlichung unter dem ital. Titel: Come si fa una tesi di laurea, 1977).

# Sammelbände

Nachname Herausgeber, Vorname (Hrsg.): *Titel. Ggf. Untertitel*, Erscheinungsort Jahr (ggf. Jahr der Erstveröffentlichung).

#### Beispiel Sammelband:

Franck, Norbert /Stary, Joachim (Hrsg.): *Die Technik wissenschaftlichen Arbeitens. Eine praktische Anleitung*, Paderborn 2003.

#### Beiträge in Sammelbänden

Nachname Autor, Vorname: «Titel des Beitrages», in: Nachname Herausgeber, Vorname (Hrsg.): *Titel. Ggf. Untertitel*, Erscheinungsort Jahr, vollständige Seitenangabe.

Beispiel Beitrag in Sammelbänden: Boehm, Gottfried: «Jenseits der Sprache? Anmerkung zur Logik der Bilder», in: Maar, Christa/Burda, Hubert (Hrsg.): *Iconic Turn. Die neue Macht der Bilder*, Köln 2004, S. 28–43.

# Ausstellungskataloge

Nachname Herausgeber, Vorname (Hrsg.): *Titel. Ggf. Untertitel*, Ausst.-Kat., Ausstellungsort, Ausstellungsinstitution, Ausstellungsdatum, Erscheinungsort Jahr.

Beispiel Ausstellungskatalog:

Elderfield, John (Hrsg.): *Das MoMA in Berlin. Meisterwerke aus dem Museum of Modern Art,* New York, Ausst.-Kat., Berlin, Neue Nationalgalerie, 20.Februar –19.September 2004, Ostfildern-Ruit 2004.

# Zeitschriftenartikel

Nachname Autor, Vorname: «Titel des Artikels», in: *Name der Zeitschrift*, Bandangabe, ggf. Ausgabennummer, Erscheinungsdatum (-jahr), Seitenangaben für gesamten Artikel/ Aufsatz.

#### Beispiel Artikel in Zeitschrift:

Ribbat, Christoph: «Smoke Gets in Your Eyes oder: Wie ich lernte, über Fotografie zu schreiben, ohne Roland Barthes zu zitieren», in: *Kunstforum International*, Bd.172, September/ Oktober 2004, S. 39–42.

#### Lexikonartikel

Nachname Autor, Vorname: s.v. «Titel des Artikels», in: Herausgebername (Hrsg.): *Titel des Lexikons*, ggf. Bandnummer, Erscheinungsort Erscheinungsjahr, Seiten- bzw. Spaltenzahlen.

#### Beispiel Lexikonartikel:

Zimmermann, Anja: s.v. «Gender-Studien», in: Pfisterer, Ulrich (Hrsg.): *Metzler Lexikon Kunstwissenschaft. Ideen, Methoden, Begriffe*, Stuttgart 2003, S.113–117.

#### Rezensionen

Nachname Autor, Vorname, Rezension von: Langtitel der rezensierten Publikation, in: *Langtitel der Publikation*, in der die Rezension erschienen ist, Seitenangaben der Rezension.

#### Beispiel Rezension:

Munro, Majella: «Art as a Portrait of the Modern State. The Development of Art History in Japan», Rezension von: Doshin Sato: Modern Japanese Art and the Meiji

State. The Politics of Beauty, Los Angeles 2011, in: *Art History. Journal of the Association of Art Historians*, Jg. 35, Bd. 3, Juni 2012, S. 662–664.

#### Internet-Publikationen

- Digitalisierte Texte zitieren Sie wie die Printversion, die dem Digitalisat zu Grunde liegt.
- Bei originären Internetpublikationen, wie etwa E-Journals, sind die Grunddaten um die Gesamtseitenzahl (bei Pdfs), die URL und das letzte Zugriffsdatum zu ergänzen.

# Beispiel Internet-Publikation:

Hubel, Achim: «Überlegungen zum Verhältnis von Theorie und Praxis der Denkmalpflege im 20. Jahrhundert – Das Beispiel Split», in: kunsttexte.de, Nr. 2, 2012 (25 S.), http://edoc. hu-berlin.de/kunsttexte/2012-2/hubel-achim-1/ PDF/hubel.pdf (letzter Zugriff am 12.09.2013).

#### Filme, Videos, Tonträger und andere Medien

Verfasser- und Sachtitelangaben, Ausgabebezeichnung, Erscheinungsvermerke, ergänzende Angaben (wie Begleitmaterialien). Bei Tonträgern statt des Ortes das Label und das Land nennen. Ggf. können auch Seriennummern genannt werden.

#### Beispiel Film:

Frei, Christian (Regie)/Nachtwey, James (Darst.): *War Photographer*, Dokumentarfilm, Warner Home Video 2003 (Christian Frei Filmproductions, Schweiz 2001), 1 DVD PAL, Ländercode 2, 100 Min, Farbe, Deutsch/ Englisch, Dolby digital mit Zusatzmaterial.

Beispiel Tonträger: Kraftwerk: *Trans Europa Express*, LP Album, Kling Klang, Deutschland 1977.

# Standardisierte Werke

Bei standardisierten Werken, wie bspw. der Einheitsübersetzung der Bibel, muss der Nachweis nicht an eine bestimmte Ausgabe gebunden werden. Bei Verweisen auf bekannte Passagen reicht daher die Angabe der Stelle: Johannes 1, 1–14. Wenn Sie jedoch direkt zitieren, sollten Sie die Bibelausgabe nennen. Johannes 1 (Luther 1912), 1–14.

# <span id="page-12-0"></span>**8. Kriterien für die Bewertung von Leistungen**

Fordern Sie eine Bewertung Ihrer Leistung ein, wenn diese nicht ohnehin gegeben wird. Lassen Sie sich Ihre Note begründen.

Bewertungskriterien können sein:

- Herleitung, Formulierung und Eingrenzung der Fragestellung
- korrekte Anwendung der Arbeitsweisen und Methoden
- kritischer Umgang mit Forschungsliteratur
- Klarheit der Argumentation
- Übersichtlichkeit der Struktur
- korrekte Verwendung der Fachbegriffe
- Sprachliche Qualität (Ausdruck, Stil, Grammatik, Orthografie)
- Präsentationsstil
- Auswahl und Qualität der Abbildungen
- angemessener Umfang der Leistung
- angemessener Einsatz medialer Hilfsmittel (z.B. PowerPoint, Video etc.)
- Qualität des Handouts
- Insbesondere bei Abschlussarbeiten ist eine von den eigenen Beobachtungen abgeleitete Fragestellung und ein eigenständiger Zugang zum Gegenstand gewünscht.

# Einführung in die Kunstgeschichte

 Belting, Hans/ Dilly, Heinrich/ Kemp, Wolfgang/ Sauerländer, Willibald/ Warnke, Martin (Hrsg.): Kunstgeschichte. Eine Einführung, 7.Auflage, Berlin 2008 (1985).

▶ Standardwerk zur Einführung in das Fach.

 Hensel, Thomas / Köstler, Andreas (Hrsg.): Einführung in die Kunstwissenschaft, Berlin 2005.

Eine exemplarische Einführung in die Gegenstände und Methoden der Kunst- und Bildgeschichte am Beispiel der Berliner Museumsinsel.

 Marek, Kristin/Schulz, Martin (Hrsg.): Kanon Kunstgeschichte. Einführung in Werke, Methoden und Epochen, 4 Bde., Paderborn 2013.

Eine Einführungsreihe in vier Bänden (I. Mittelalter, II. Neuzeit, III. Moderne, IV. Gegenwart). Anhand herausragender Werke aus der gesamten Kunstgeschichte geben Expert\*innen einen Überblick über aktuelle Zugänge zur Kunstgeschichte.

#### <span id="page-13-1"></span>**10. Ratschläge zum Verfassen einer BA-Arbeit**

<span id="page-13-2"></span>10.1 Die BA-Arbeit

# *In der Bachelorarbeit weisen Studierende nach, dass sie ein Thema aus ihrem Fachgebiet selbständig wissenschaftlich bearbeiten können.*

Die BA-Arbeit ist die Abschlussarbeit Ihres BA-Studiums. Ihre Benotung geht mit 12 Punkten in Ihre Abschlussnote ein. Verfassen Sie diese Arbeit mit der entsprechenden Sorgfalt, aber auch mit dem notwendigenSelbstbewusstsein, denn hier zeigen Sie, was Sie im Studium gelernt und bereits durch Hausarbeiten unter Beweis gestellt haben: die Fähigkeit zur wissenschaftlichen Erarbeitung eines Themas der Kunst- bzw. Bildgeschichte. Ihre beste Hausarbeit kann also durchaus als erste Richtschnur für Ihre BA-Arbeit dienen.

Suchen Sie sich ein spannendes, handhabbares Thema. Je mehr Sie Ihr Thema interessiert, desto leichter wird Ihnen die Arbeit daran fallen.

Entsprechend der Prüfungsordnung wird den Studierenden die Gelegenheit gegeben, eigene Themenvorschläge zu machen. Hiervon machen so gut wie alle Studierenden des IKB Gebrauch: Suchen Sie sich selbst ein Thema, an dem Sie Interesse haben und schlagen Sie es potentiellen Betreuer\*innen und Gutachter\*innen vor. Diese werden Ihnen bei der Schärfung und Eingrenzung helfen. Stellen Sie diesen Themenvorschlag im BA-Kolloquium zur Diskussion.

#### <span id="page-13-3"></span>10.2 Wie finde ich ein Thema?

• Spüren Sie Ihren Interessen nach und überlegen Sie sich, mit welchem Themenbereich Sie sich identifizieren können.

- Rekapitulieren Sie, welche Themen Sie im Studium bereits bearbeitet haben und was Sie hier besonders interessiert hat.
- Notieren Sie sich frühzeitig Ideen oder Literaturhinweise, die Sie für eine BA-Arbeit aufgreifen können. In Seminaren oder eigenen Hausarbeiten finden sich oft Verweise auf Themen, deren Ausarbeitung sich lohnen würde.
- Überlegen Sie sich, welche kunstwissenschaftlichen Fragestellungen Sie besonders interessieren. Können Sie Ihre Interessensgebiete geographisch oder zeitlich eingrenzen?
- Überlegen Sie sich, ob Sie lieber nahe an einem Gegenstand arbeiten möchten, d.h. von einem konkreten Werk, bzw. einer Werkgruppe ausgehen möchten, das/die Sie interessiert, oder ob Sie von einer theoretischen Fragestellung (sozialgeschichtlich, ästhetisch, ikonologisch …) ausgehen und diese anhand beispielhafter Werke oder in Auseinandersetzung mit wichtigen theoretischen Positionen bearbeiten möchten.
- Entwickeln Sie (gemeinsam mit den Betreuer\*innen und Gutachter\*innen bzw. im Rahmen des BA-Kolloquiums) ein kompaktes und gut umgrenztes Thema, das aber dennoch über ca. 45 Seiten trägt. Es sollte bereits einen angemessenen Forschungsstand aufweisen,

jedoch genug Freiraum für eine eigene Ausarbeitung lassen. Eigene Beobachtungen sind ausdrücklich erwünscht.  $\blacktriangleright$  Wissenschaftlichkeit und Kreativität, Punkt 10.5

Aber auch eine gut durchdachte, kritische Zusammenfassung und Diskussion bestehender Forschungen ist eine selbständige wissenschaftliche Leistung.

• Suchen Sie sich ein Vorbild: Verschaffen Sie sich Einsicht in gelungene BA-Arbeiten von

# <span id="page-13-0"></span>**9. Einführungsliteratur**

#### Wissenschaftliches Arbeiten

 Boeglin, Martha: Wissenschaftlich arbeiten Schritt für Schritt. Gelassen und effektiv studieren, 2. Auflage, Stuttgart 2012.

Karasch, Angela: Erfolgreich recherchieren

– Kunstgeschichte, Berlin 2013.

u Die Autorin erläutert anschaulich alle Schritte und Möglichkeiten der Literaturrecherche und der Weiterverarbeitung der gefundenen Informationen. Unterteilt in «Basics» und «Advanced».

 Kornmeier, Martin: Wissenschaftlich schreiben leicht gemacht für Bachelor, Master und Dissertation, 5. Auflage, Stuttgart 2012.

 Krajewski, Markus: Lesen Schreiben Denken. Zur wissenschaftlichen Abschlussarbeit in 7 Schritten, Stuttgart 2013.

Absolvent\*innen, schauen Sie sich wissenschaftliche Aufsätze in Fachzeitschriften an. Ein Blick auf bereits Bestehendes kann die gedankliche Entwicklung Ihrer eigenen Arbeit fördern.

## <span id="page-14-0"></span>10.3 Planung

Beginnen Sie rechtzeitig und planen Sie alle Schritte sorgfältig. Setzen Sie sich nicht unnötigem Stress aus.

- Machen Sie sich schon in den Semestern vor Ihrem Abschlusssemester Gedanken über Thema und mögliche Gutachter\*innen Ihrer Arbeit.
- Beginnen Sie möglichst am Ende des 4.Semesters, mit einem Dozenten oder einer Dozentin Ihrer Wahl (sofern prüfungsberechtigt, siehe Liste auf der Webseite des IKB) über ein mögliches Thema zu sprechen.
- Nutzen Sie die vorlesungsfreie Zeit, um zum Thema zu lesen und das zu bearbeitende Feld einzuschränken. Bleiben Sie im folgenden Semester weiterhin kontinuierlich mit Ihren betreuenden Dozierenden im Gespräch. Gehen Sie in das BA-Kolloquium und stellen Sie dort Ihre Argumentation zur Diskussion.
- Suchen Sie sich Gutachter\*innen, die Ihr Thema gut betreuen können. Die jeweils aktualisierte [Liste der Prüfungsberechtigten](http://www.kunstgeschichte.hu-berlin.de/studium/pruefungsangelegenheiten/) ist auf der Webseite des Instituts zu finden:
- u IKB-Startseite > Studium > Prüfungsangelegenheiten
- Unter Umständen kann es sinnvoll sein, externe Zweitgutachter\*innen anzufragen, bspw. wenn es sich um ein spezielles Gebiet handelt, das von den Institutsmitarbeiter\*innen nicht abgedeckt wird.

• Sobald Sie die erforderlichen MAPs zusammen haben, ein Thema gewählt und sich einen Überblick über den Forschungsstand zum Thema verschafft haben, sollten Sie soweit sein, Ihre Arbeit anmelden zu können. • Planen Sie am Ende Ihrer Schreibzeit genügend Zeit für die Korrekturen, die Erstellung des Abbildungsteils und das Layout ein. Beachten Sie, dass Ihre Korrektor\*innen (im Idealfall Kommiliton\*innen, mit denen Sie sich auch über Inhaltliches austauschen können) Zeit benötigen, um die Arbeit zu lesen, und Sie dann noch Spielraum haben sollten, um Änderungen vorzunehmen.

<span id="page-14-1"></span>10.4 Anmeldung

- Informieren Sie sich rechtzeitig in Ihrer Studien- und Prüfungsordnung über die formalen und zeitlichen Vorgaben.
- Besuchen Sie potentielle Gutachter\*innen in der Sprechstunde, um über deren Bereitschaft zur Prüfung und Ihr Thema zu sprechen. Sprechen Sie mit dem/der Gutachter/ in auch über mögliche Zweitgutachter.
- Stellen Sie sicher, dass alle notwendigen Modulabschlussbescheinigungen vorliegen. Wenn Sie sich unsicher sind, ob die vorliegenden Modulabschlussbescheinigungen ausreichen, sprechen Sie vorab mit dem Prüfungsbüro.
- PO 2014: Für die Anmeldung der BA-Arbeit muss der Abschluss der Module I bis VI nachgewiesen sein. Aus dem fachlichen Wahlpflichtbereich, dem überfachlichen Wahlpflichtbereich und dem Zweitfach dürfen nicht mehr als 50 LP offen sein.PO 2009: Für die Anmeldung zur BA-Arbeit muss der Abschluss der Module I bis VI nachgewiesen sein. Fehlen zum Zeitpunkt des Antrags auf Zulassung

Modulabschlussbescheinigungen der Module VII bis X, so können diese bis zum Termin der Abgabe nachgereicht werden.

- Bei Abgabe der BA-Arbeit muss der Nachweis über den erfolgreichen Abschluss aller Module im Kern- und Zweitfach vorliegen. Achten Sie darauf.
- Der Titel, mit dem Sie die Arbeit anmelden, ist ein Arbeitstitel. Wählen Sie ihn so, dass er gegebenenfalls noch ergänzt werden kann, falls sich während des Schreibens Ihr Schwerpunkt verschieben sollte. Den endgültigen Titel legen Sie fest, wenn Sie das Deckblatt der Arbeit für die Abgabe vorbereiten. Es muss jedoch ersichtlich sein, dass es sich um das angemeldete Thema handelt – ein tatsächlicher Themenwechsel kann nur innerhalb von 14 Tagen nach der Anmeldung erfolgen (siehe PO).
- Füllen Sie das Formular zur Anmeldung eines Themas aus und lassen Sie die Gutachter\*innen unterschreiben. Geben Sie das Formular (am besten persönlich) im Prüfungsbüro ab.
- Sie bekommen dann nach einigen Tagen eine schriftliche Bestätigung des Themas zugesandt. Ab diesem Termin läuft die Zeit.

#### <span id="page-14-2"></span>10.5 Wissenschaftlichkeit und Kreativität

Wissenschaftlich korrektes Arbeiten heißt nicht, dass Sie sich auf das Nacherzählen bestehender Forschungen beschränken sollten. Lassen Sie Ihre eigene Stimme hören! Entwickeln Sie neue Ideen und Argumente aus eigenen Beobachtungen, betrachten Sie den Forschungsstand kritisch.

• Analyse und Interpretation beginnen da, wo bloße Beschreibung endet. Referieren Sie also die Sachverhalte so kurz und klar wie möglich. Beschreiben Sie Artefakte so aus-führlich wie nötig, aber immer in Hinblick auf Ihre Fragestellung. Oft kann es sinnvoll sein, für sich selbst eine ausführlichere Beschreibung zu verfassen, diese dann aber für den abzugebenden Text auf die Aspekte zu konzentrieren, die für Ihre Argumentation zentral sind.

- Auch Zitate und Zusammenfassungen der Sekundärliteratur folgen keinem Selbstzweck. Beschränken Sie sie auf das erforderliche Maß, um daran eigene Gedanken anzuknüpfen. Machen Sie deutlich, dass Sie komplexe Gedanken, auf die Sie sich beziehen, auch wirklich verstanden haben.
- Wechseln Sie die Perspektive, um Interessantes aufzuspüren und Zusammenhänge zu entdecken. Wagen Sie den Blick über den Tellerrand (Philosophie, Theologie, Geschichte, Naturwissenschaften …).
- Erfinden Sie nicht das Rad neu und halten Sie sich nicht mit Banalitäten auf. Dies zu beurteilen, erfordert die Kenntnis der Fachliteratur.
- Vertrauen Sie Ihrem Gespür. Wenn etwas Sie spontan fasziniert oder abstößt, sind Sie meistens auf einer interessanten Spur.
- Reden Sie den Dozierenden und der Fachliteratur nicht nach dem Munde – bewahren Sie sich einen kritischen Blick.

#### <span id="page-14-3"></span>10.6 Klarheit

Strukturieren Sie Ihre Arbeit übersichtlich. Achten Sie auf deutlichen Ausdruck und flüssigen Stil.

• Arbeiten Sie eine sinnvolle Gliederung aus. Sie sollte so aufgebaut sein, dass Wiederholungen vermieden werden können. Doch kann sie noch mehr leisten: Sprechende, treffende Überschriften, ein klarer, nachvollziehbarer Aufbau und eine gerechtfertigte

Verteilung der Schwerpunkte signalisieren dem Leser oder der Leserin sofort, dass es sich um eine gut durchdachte Arbeit handelt.

- Die Einleitung legt die Basis für das Hauptthema – nutzen Sie sie, um einen griffigen Einstieg zu finden, Begriffe zu klären, die für den Fortgang wichtig sind, und den Forschungsstand übersichtlich zu erläutern und zu kritisieren. Hier sollte deutlich werden, warum Ihre Themenbehandlung sinnvoll und notwendig ist.
- Der Hauptteil sollte die in der Einleitung erläuterte Themenstellung entlang eines erkennbaren roten Fadens ausführen. Prüfen Sie, ob die von Ihnen dargestellten Sachverhalte und erörterten Aspekte Ihrer Argumentation ersichtlich voranbringen, setzen Sie Werkbeschreibungen, Hintergrund- und Kontextinformationen in Beziehung zu Ihrer Themenstellung.
- Konzentrieren Sie sich auf Ihr Thema. Versuchen Sie nicht, alle Nebenaspekte zu behandeln, die ansatzweise in Betracht kommen könnten. Es ist in der Regel besser, Gedanken, die über das Thema hinausführen, am Ende vorzutragen, falls sie es wert sind. Kürzere Digressionen gehören in die Fußnoten, längere in den Papierkorb. Jeder Satz sollte Ihrem Argumentationsaufbau dienen. Vermeiden Sie Wiederholungen oder Einschübe, die lediglich «Seitenfüller» sind.
- Scheuen Sie sich dennoch nicht, das Thema im Fortgang des Textes zu präzisieren oder Ihre Fragestellung neu auszurichten. Es kann sogar besonders lehrreich sein, mit Gemeinplätzen oder Irrtümern zu beginnen.
- Fassen Sie im Schlussteil die wichtigsten Aspekte Ihrer Argumentation noch einmal zusammen und erweitern Sie sie ggf.: Hier können Zusammenhänge verdeutlicht oder Ausblicke gegeben werden, die Gegenstand

einer weiteren Untersuchung werden könnten. Unumgänglich ist es, hier Ihre These noch einmal aufzugreifen und abschließend zu behandeln.

• Verfertigen Sie Ihre Gedanken beim Reden. Mit Mitmenschen auch außerhalb des Kolloquiums über das Thema zu sprechen, trägt ungemein zur eigenen Gedankenstrukturierung bei.

 Heinrich von Kleist: «Über die allmähliche Verfertigung der Gedanken beim Reden», in: *Nord und Süd*, 1878, Bd. 4, S. 3–7. Online unter: [http://www.kleist.org/texte/Ueberdieall](http://www.kleist.org/texte/UeberdieallmaehlicheVerfertigungderGedankenbeimRedenL.pdf) [maehlicheVerfertigungderGedankenbeimRedenL.pdf](http://www.kleist.org/texte/UeberdieallmaehlicheVerfertigungderGedankenbeimRedenL.pdf)

<span id="page-15-0"></span>10.7 Umgang mit Literatur und Quellen

- Halten Sie sich an die gängigen Zitierregeln. Plagiieren Sie auf keinen Fall, Sie riskieren sonst Ihren Abschluss.
- Definition eines Plagiats, Punkt 7.1
- In einer Abschlussarbeit hantieren Sie mit mehr Literatur und Quellen als in einer Hausarbeit. Schaffen Sie sich von Anfang an ein Ordnungssystem. Dazu gehört eine Übersicht über die bereits gelesene und die zulesende Literatur. Notieren Sie in Exzerpten immer gleich auch die Seitenzahl – nichts ist ärgerlicher, als wenn man ein wichtiges Zitat nicht wiederfindet und es daher ausschließen muss. Verschaffen Sie sich einen Überblick über Literaturverwaltungssysteme wie Citavi, Endnote, LitLink und nutzen Sie die kostenlosen Schulungen der UB. [ub.hu-berlin.de/de/recherche-lernen/fueh](https://www.ub.hu-berlin.de/de/recherche-lernen/fuehrungen_und_schulungen)[rungen\\_und\\_schulungen](https://www.ub.hu-berlin.de/de/recherche-lernen/fuehrungen_und_schulungen)
- In Abschlussarbeiten empfiehlt es sich, im Anhang ein Glossar für Abkürzungen anzulegen. Dieses kann etwa so aussehen: ▶ Sinnvolle Abkürzungen, Punkt 6.9

#### <span id="page-15-1"></span>10.8 Layout und Abgabe

- Geben Sie Ihrer Arbeit eine gute Form.
- Achten Sie bei der Gestaltung Ihrer Arbeit auf Klarheit, Einheitlichkeit und Lesbarkeit. Die HU gibt keine Formatvorlagen vor. Beachten Sie aber eine ungefähre Vergleichbarkeit mit anderen Arbeiten.  $\blacktriangleright$  Hausarbeiten, Punkt 6
- Nutzen Sie die Rechtschreibkorrektur Ihres Textverarbeitungsprogramms und lassen Sie die Arbeit vor der Abgabe (z.B. durch Kommiliton\*innen) Korrektur lesen.
- Vergessen Sie nicht, Ihre [Eigenständigkeits](http://www.kunstgeschichte.hu-berlin.de/wp-content/uploads/2011/04/Eigenstaendigkeitserklaerung.pdf)[erklärung](http://www.kunstgeschichte.hu-berlin.de/wp-content/uploads/2011/04/Eigenstaendigkeitserklaerung.pdf) unterschrieben an die gedruckten Exemplare Ihrer Arbeit anzufügen.
- ▶ IKB-Startseite > Studium > Plagiate
- Beachten Sie, dass die Abgabe Ihrer Arbeit Ihre letzte Handlung im BA-Studium darstellt. Anschließend werden Sie automatisch exmatrikuliert. Ihren Studierendenausweis behalten Sie jedoch bis zum Ende des jeweiligen Semesters.
- Sollten Sie alle Leistungen erbracht und Ihre Arbeit gegen Ende des Semesters angemeldet haben, müssen Sie sich nicht noch einmal zurückmelden. Sie können Ihre Arbeit auch abgeben, wenn Sie bereits exmatrikuliert sind. Dies kann dann wichtig sein, wenn Ihre Fachsemesteranzahl eine Rolle spielt, bspw. bei der Bewerbung um bestimmte Stipendien etc.

<span id="page-15-2"></span>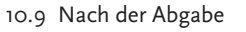

- Seien Sie stolz und feiern Sie!
- Überlegen Sie, ob Sie ihr Thema weiter verfolgen können und möchten und ob Sie einen Aufsatz, eine Ausstellung oder ähnliches daraus machen können. Die geleistete Arbeit muss kein Selbstzweck sein!
- Die Gutachten sollten spätestens 8 Wochen nach Abgabe vorliegen. Sie sehen in AGNES, wann dies der Fall ist. Anschließend erstellt das Prüfungsbüro das Zeugnis und informiert Sie per Mail, wenn das Zeugnis abgeholt werden kann.

# <span id="page-16-0"></span>**11. Selbstverpflichtungen der Dozierenden und Studierenden des IKB**

#### Allgemeines

(I) Es wird erwartet, dass Studierende und Lehrende gleichermaßen umfassende Kenntnis von den geltenden Studien- und Prüfungsordnungen haben. Hierzu gehört auch, etwaige Änderungen zur Kenntnis zu nehmen; Studierende müssen dafür Sorge tragen, dass sie relevante Informationen erhalten. Hierfür ist es unumgänglich, sich mit den Medien auseinanderzusetzen, die der Lehre, den Prüfungsmodalitäten oder der allgemeinen Kommunikation dienen: Dies sind vor allem Moodle (Nachrichtenverteiler, kursinterne Verteiler), AGNES (Prüfungsanmeldungen, Vorlesungsverzeichnisse), die Homepage des IKB, aber auch die konventionellen «Schwarzen Bretter», Flyer, Aushänge oder Ansagen in den Lehrveranstaltungen etc.

(II) Kursspezifische Leistungsanforderungen, Grundlagenliteratur und organisatorische Besonderheiten (Blockveranstaltungen/Exkursionstage/Sprachkenntnisse etc.) werden regulär in der Kursbeschreibung bekanntgegeben. Die Lehrenden tragen dafür Sorge, dass die Leistungsanforderungen mit der jeweiligen Studienordnung vereinbar sind. Das Institut trägt dafür Sorge, dass unständige/neue Lehrkräfte diesbezüglich informiert werden.

(III) Referate inklusive Thesenpapier und Bildmaterial sollten circa zwei Wochen vor dem Termin mit den Lehrenden besprochen werden. Die Studierenden haben Anspruch darauf, dass die Bewertung von mündlichen oder schriftlichen Leistungen begründet und die Bewertungskriterien offengelegt werden. Modulabschlussleistungen müssen fristgerecht von den Studierenden erbracht und fristgerecht von den Lehrenden korrigiert und benotet/bestätigt werden. Es empfiehlt sich seitens der Studierenden die Dozierenden auf etwaige individuelle Fristen (etwa BAföG-Anträge, anstehende Auslandsaufenthalte, Studiengangswechsel) gesondert und rechtzeitig hinzuweisen.

#### Lehrveranstaltungen und Leistungen

(IV) Für Lehrveranstaltungen, in denen Studienpunkte erworben werden sollen, besteht eine Präsenzpflicht der Studierenden (siehe hierzu die Fächerübergreifende Satzung zur Regelung von Zulassung, Studium und Prüfung der Humboldt- Universität zu Berlin ZSP-HU, §93); eine Veranstaltung gilt bei mindestens 75% Anwesenheit als regelmäßig besucht. Anwesenheitskontrollen gibt es an der HU nicht. Wir sind der Ansicht, dass die Studierenden sich aus freien Stücken für ihr Studium entschieden haben und gehen davon aus, dass ihre Kurswahl ein fachspezifisches Interesse sowie eine regelmäßige und aktive Beteiligung beinhaltet. Sollten Studierende erkranken oder aus gravierenden Gründen verhindert sein (z.B. durch eine außerordentliche terminbedingte Überschneidung mit Prüfungs-terminen/Blockseminaren/Exkursionen) und an einer Veranstaltung nicht teilnehmen können, gebietet es die Höflichkeit, dies den Dozierenden/TutorInnen rechtzeitig vor der nächsten Lehrveranstaltung mitzuteilen.

(V) Seminare, Übungen und Vorlesungen beginnen und enden pünktlich. Veranstaltungen sind so zu wählen, dass etwaige Entfernungen in der zur Verfügung stehenden Zeit zu be-wältigen sind. Die Lehrveranstaltungen beginnen entweder «c.t.» (cum tempore), d.h. ein akademisches Viertel nach der angegebenen Zeit, oder «s.t.» (sine tempore), d.h. punkt-genau zur angegebenen Zeit. Unvorhersehbare Widrigkeiten (z.B. kurzfristige Raumänderungen, Störungen des ÖPNV) sollten immer mit eingeplant werden.

(VI) Seminare und Übungen werden von der aktiven Teilnahme der Studierenden getragen. Haben Sie ein Referat oder eine andere Aufgabe für die Lehrveranstaltung übernommen, bereiten Sie diese mit Sorgfalt und Verantwortung vor, da Sie damit wesentlich zum Gelingen der Lehrveranstaltung beitragen. Das kurzfristige Absagen oder gar das Nichterscheinen zum eigenen Referat schadet dem gesamten Kurs; für nicht erbrachte Leistungen werden keine Studienpunkte für die Veranstaltung vergeben.

(VII) [Plagiate](http://www.kunstgeschichte.hu-berlin.de/studium/plagiate/) sind Täuschungsversuche. Arbeiten, die Plagiate enthalten, werden nicht als Leistungen anerkannt. Bindender Beleg der Verantwortung für die eigene Leistung und Arbeitsweise ist eine [Eigenständigkeitserklärung,](http://www.kunstgeschichte.hu-berlin.de/wp-content/uploads/2011/04/Eigenstaendigkeitserklaerung.pdf) die von den Studierenden für jede schriftliche Modulabschlussprüfung (MAP) eingefordert wird.  $\blacktriangleright$  IKB-Startseite > Studium > Plagiate

(VIII) Neben einer Kennzeichnung der genutzten Text- und Bildquellen ist auf deren wissenschaftliche Zitierfähigkeit zu achten, sowohl bei analogen als auch bei digitalen Formaten. So ist beispielweise ein an einer Hochschule basiertes Forschungsprojekt zitierfähig, Wikipedia hingegen ist es nicht. Bei Abbildungen ist zusätzlich auf die Qualität (Auflösung, aber auch Aussagefähigkeit) zu achten. Bildvorträge müssen auf Vortrag/Referat abgestimmt werden. Ferner ist darauf zu achten, dass die Projektion dem besprochenen Objekt vorbehalten ist. Datierungen, Künstler etc. werden verbal oder auf dem Thesenpapier vermittelt, nicht aber in die Bildpräsentation eingearbeitet.

(IX) Studierende sollten im Vorfeld ihrer Vorträge/Referate darauf achten, dass die von ihnen genutzten Programme mit der Haustechnik kompatibel sind und ein geeignetes Demonstrationswerkzeug (Laserpointer, Zeigestock) zur Verfügung steht. Wenn vor dem Original referiert wird (Museum/Stadtraum) sollte man sich rechtzeitig vergewissern, ob das Objekt auch sichtbar/zugänglich ist. Mitunter werden museale Objekte verliehen oder aus restauratorischen Gründen entfernt; Baustellen können ein Referat beeinträchtigen; gewohnte Öffnungszeiten können sich ändern.

(X) Es ist darauf zu achten, dass digitale Reproduktionen für Vorträge oder Referate – sofern sie nicht bereits in der Bilddatenbank [Prometheus](http://prometheus-bildarchiv.de/) vorliegen – rechtzeitig bei der [Mediathek](http://www.kunstgeschichte.hu-berlin.de/institut/mediathek/) in Auftrag gegeben werden, in der Regel mindestens eine Woche vor dem entsprechenden Termin. Die aktive Nutzung von Prometheus ist von allgemeinem Nutzen, da nur so die Digitalisate allen Nutzern online zu Verfügung gestellt werden können.  $\blacktriangleright$  IKB-Startseite > Institut > Mediathek

(XI) Im Dienste einer konzentrierten Arbeitsatmosphäre ist das Essen und Trinken in den Veranstaltungen unerwünscht; medizinisch oder auch klimatisch bedingte Ausnahmen sind natürlich gestattet. Elektronische Kommunikationsgeräte stören mitunter empfindlich und sind daher vor Veranstaltungsbeginn abzuschalten.

#### Kommunikation

(XII) In allen Veranstaltungen ist auf eine dem Gegenstand angemessene Sprache – insbesondere die Verwendung kunsthistorischer Terminologie – und einen respektvollen Umgang miteinander zu achten.

(XIII) Für die Klärung individueller Fragen stellen die Lehrenden in der Regel feste [Sprechzei](http://www.kunstgeschichte.hu-berlin.de/personen/)[ten](http://www.kunstgeschichte.hu-berlin.de/personen/) zur Verfügung; in Ausnahmefällen müssen Termine vereinbart werden. Die entsprechenden Informationen finden sich auf der Homepage des Institutes.

 $\blacktriangleright$  IKB-Startseite > Personen

(XIV) Studierende sollten darauf achten, dass sie für ihr Anliegen stets die entsprechenden Gesprächspartner\*innen kontaktieren. Viele Fragen lassen sich erfahrungsgemäß durch die Studien- und Prüfungsordnung klären. Prüfungsangelegenheiten werden über das [Prüfungs](http://www.kunstgeschichte.hu-berlin.de/studium/pruefungsangelegenheiten/)büro geregelt.

u IKB-Startseite > Studium > Prüfungsangelegenheiten

Anerkennungen und Einstufungen werden von bestimmten [Studienfachberater\\*](http://www.kunstgeschichte.hu-berlin.de/studium/studienberatung/)innen vorgenommen. Generell ist eine Kontaktaufnahme über E-Mail oder in den Sprechzeiten erwünscht.

u IKB-Startseite > Studium > Studienberatung

(XV) Ein breites studentisches Beratungsangebot bietet ebenfalls der [Fachschaftsrat](http://www.kunstgeschichte.hu-berlin.de/fachschaft) des  $IKB. \triangleright$  IKB-Startseite > Fachschaft

leitfaden. Empfehlungen für das wissenschaftliche Arbeiten

Zusammengestellt von Stefanie Gerke unter der Mitarbeit von Katja Bernhardt, Anna-Katharina Huth, Kerstin Flasche, Georg Schelbert und weiteren Mitgliedern der Arbeitsgruppen «Wissenschaftliches Arbeiten» und «Forum Lehre«, denen hiermit vielmals gedankt sei.

Redaktion und Gestaltung: Maria Kleinschmidt, Eva Kretschmer

Herausgegeben vom Institut für Kunst- und Bildgeschichte der Humboldt-Universität zu Berlin.

Version 3.0 Bitte überprüfen Sie die [Homepage](http://www.kunstgeschichte.hu-berlin.de/) des IKB auf eine aktualisierte Version.

Stand: Dezember 2023